#### Melhores momentos

AULA 18

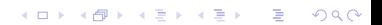

# Distância

A distância de um vértice s a um vértice t é o menor comprimento de um caminho de s a t. Se não existe caminho de  $s$  a  $t$  a distância é infinita

Exemplo: a distância de 2 a 5 é 4

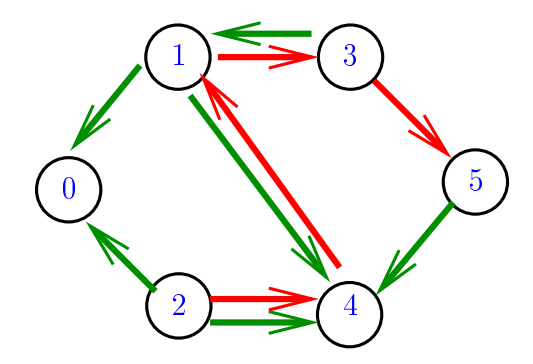

# Distância

A distância de um vértice s a um vértice t é o menor comprimento de um caminho de s a t. Se não existe caminho de  $s$  a  $t$  a distância é infinita

Exemplo: a distância de 0 a 2 é infinita

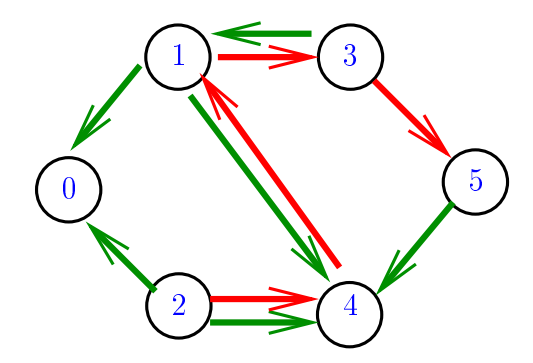

#### Calculando distâncias

Problema: dados um digrafo G e um vértice s, determinar a distância de s aos demais vértices do digrafo

Example: para 
$$
s = 0
$$

\n

| u | u | u | u | u |
|---|---|---|---|---|
| u | u | u | u | u |
| u | u | u | u |   |

\nExample: para  $s = 0$   $\frac{v}{distTo[v]} = 0$   $\frac{3}{1}$   $\frac{1}{1}$   $\frac{1}{2}$   $\frac{2}{1}$   $\frac{3}{1}$   $\frac{4}{1}$   $\frac{5}{1}$   $\frac{1}{1}$   $\frac{1}{1}$  <

 $\Omega$ 

# Busca em largura

A **busca em largura** ( $=$ breadth-first search search  $=$  BFS) começa por um vértice, digamos s, especificado pelo usuário.

O algoritmo

visita s,

depois visita vértices à distância 1 de s, depois visita vértices à distância 2 de s, depois visita vértices à distância 3 de s, e assim por diante

**KORKA REPARATION ADD** 

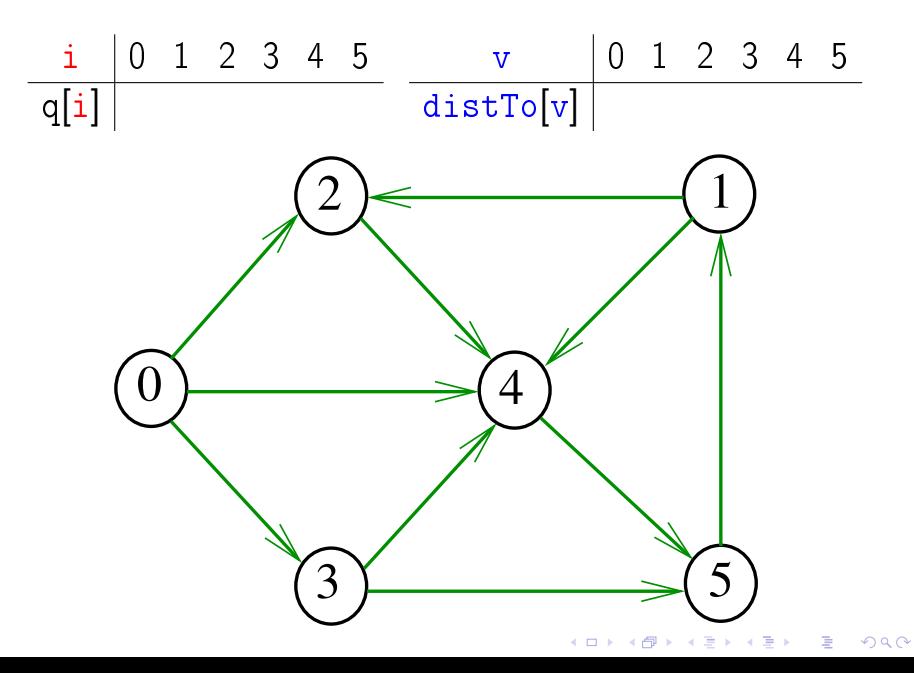

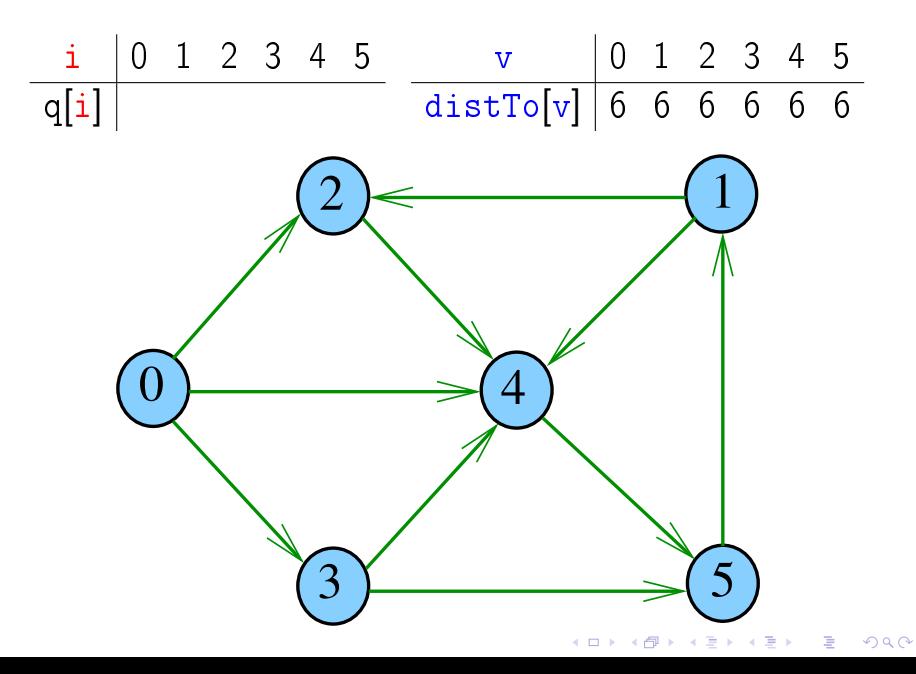

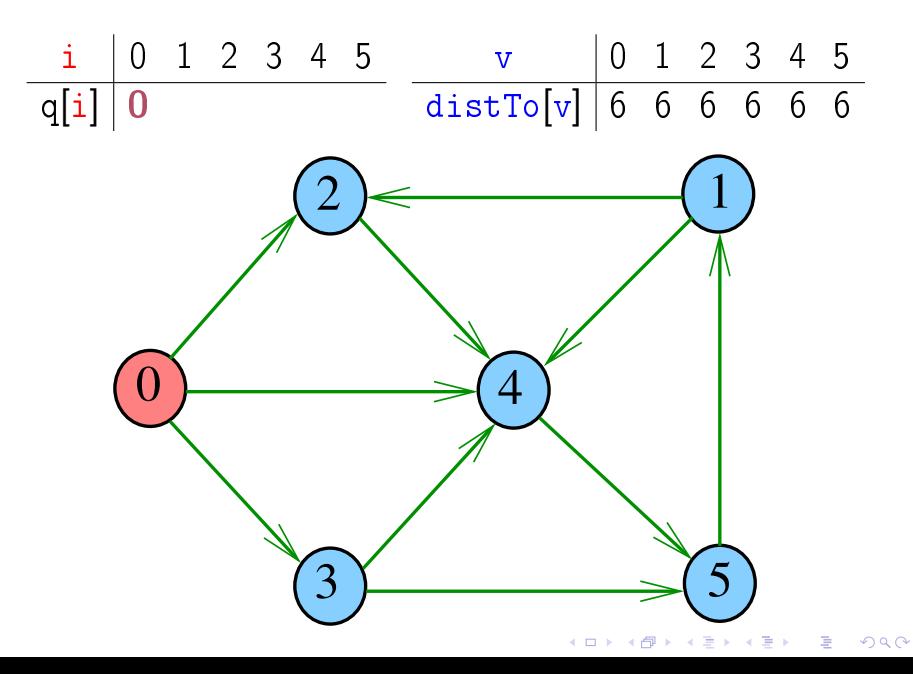

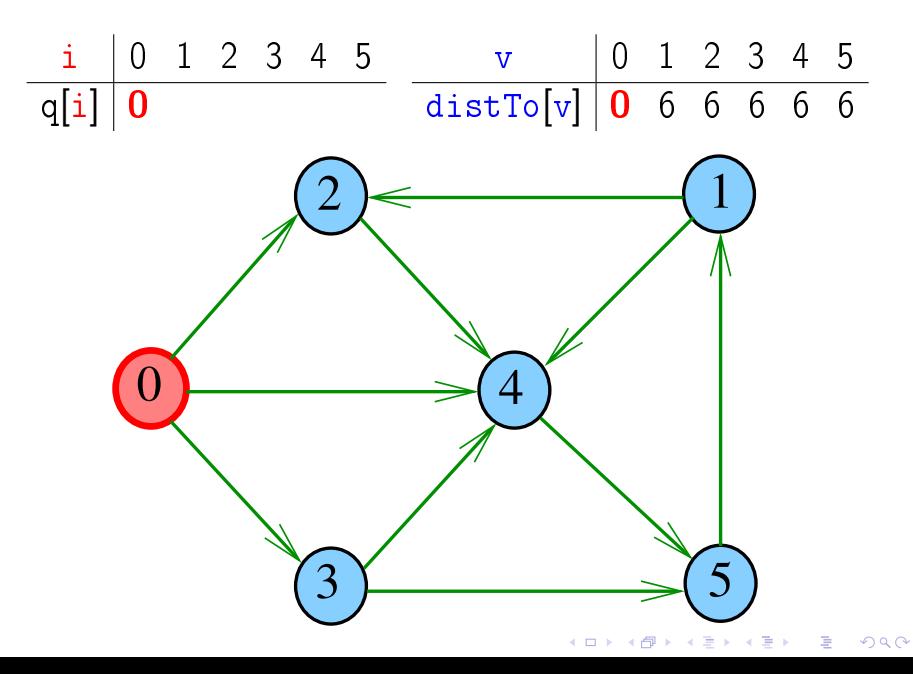

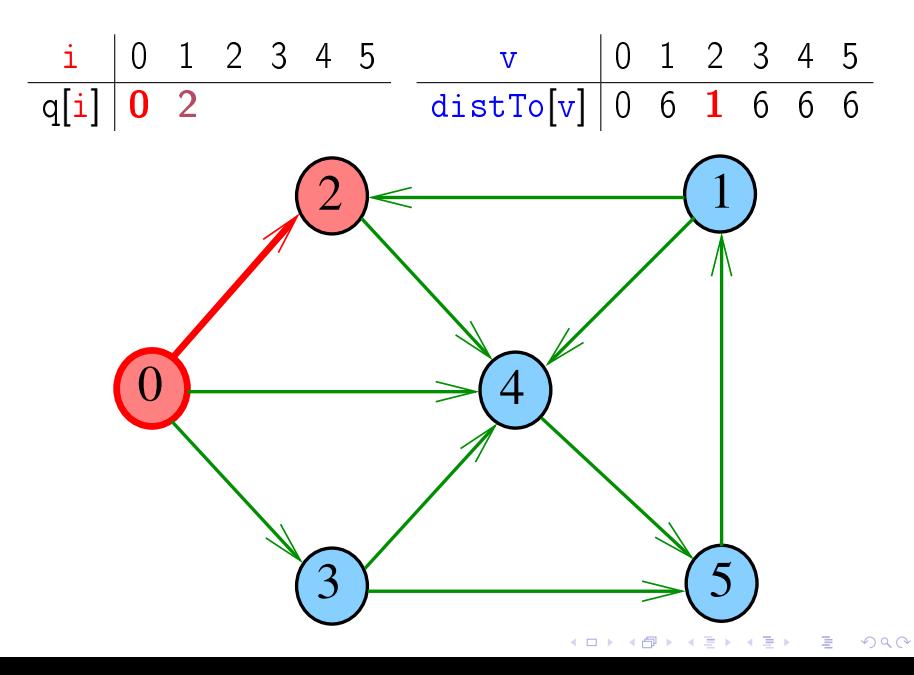

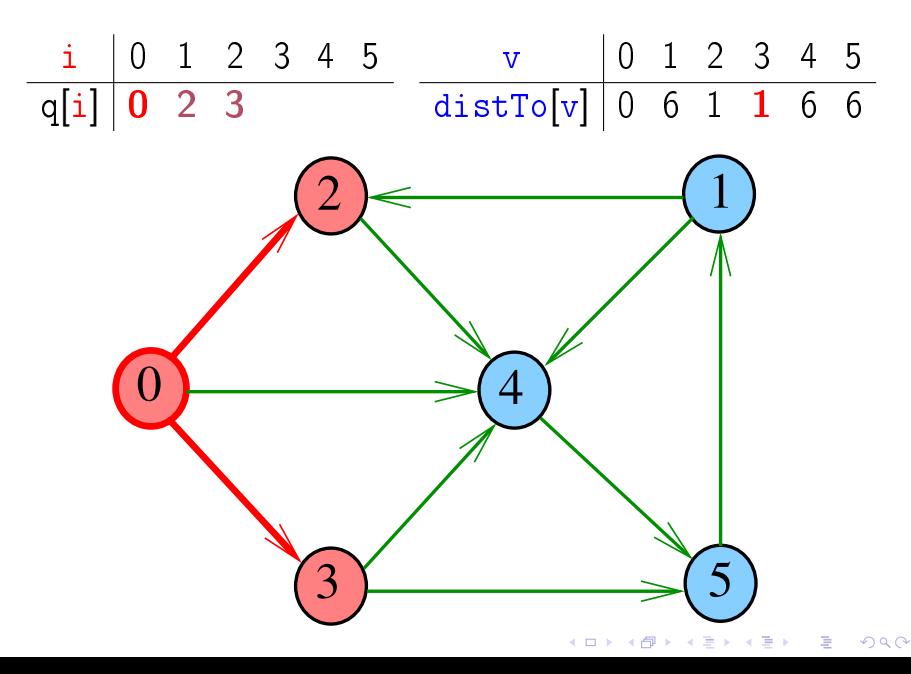

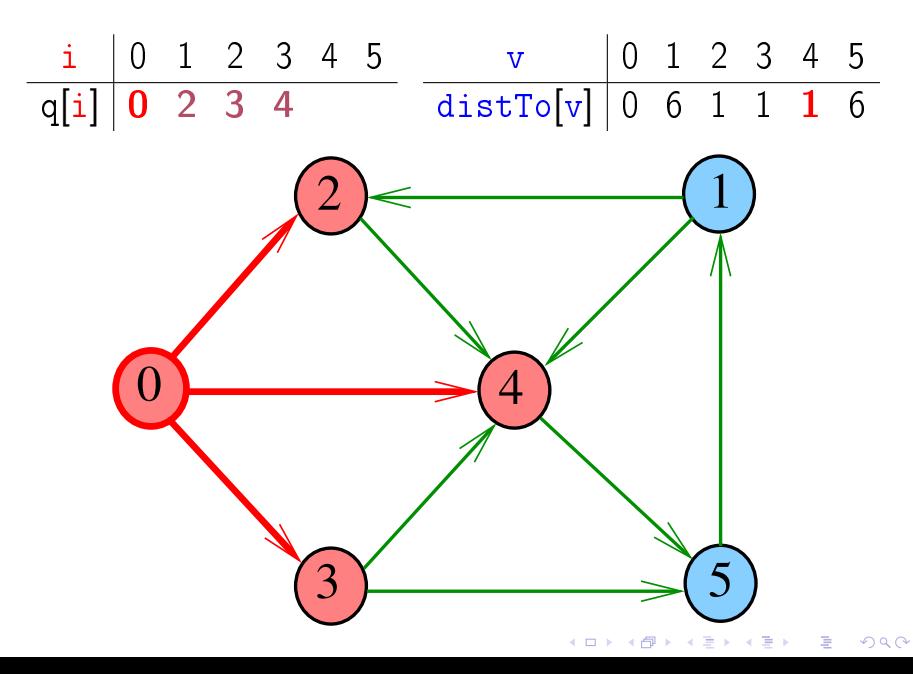

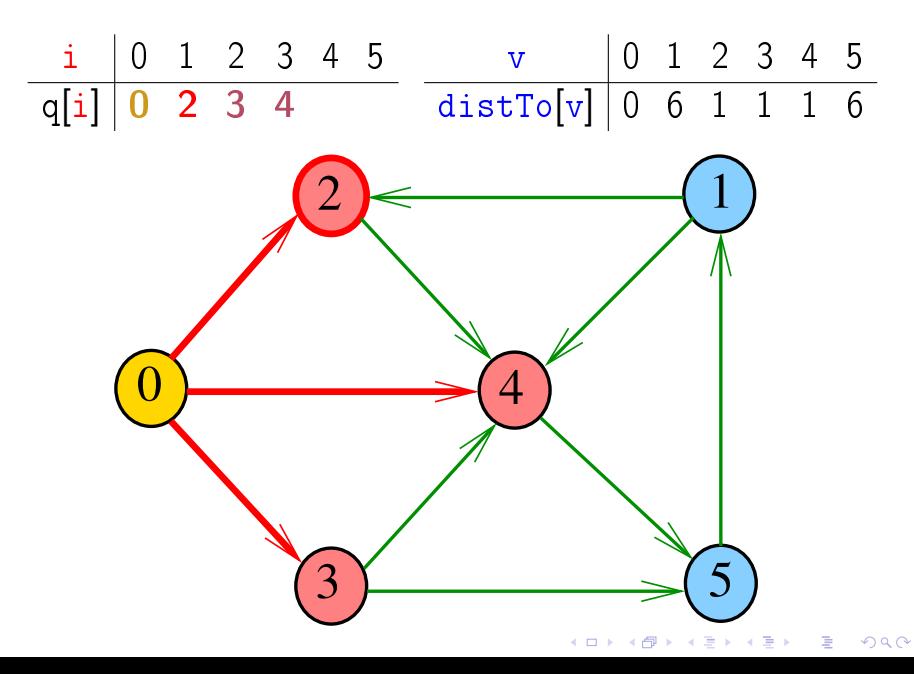

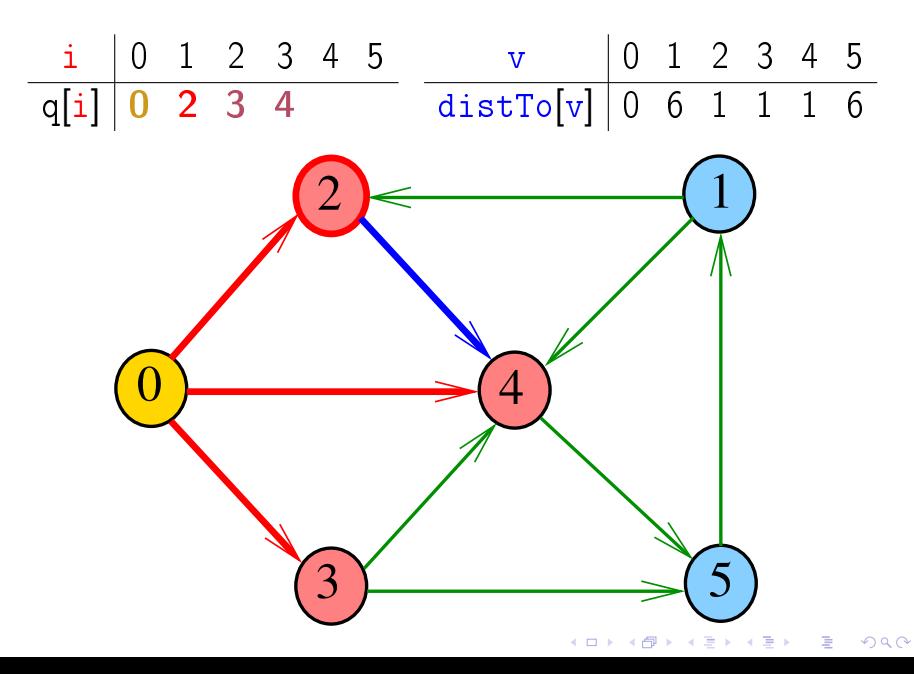

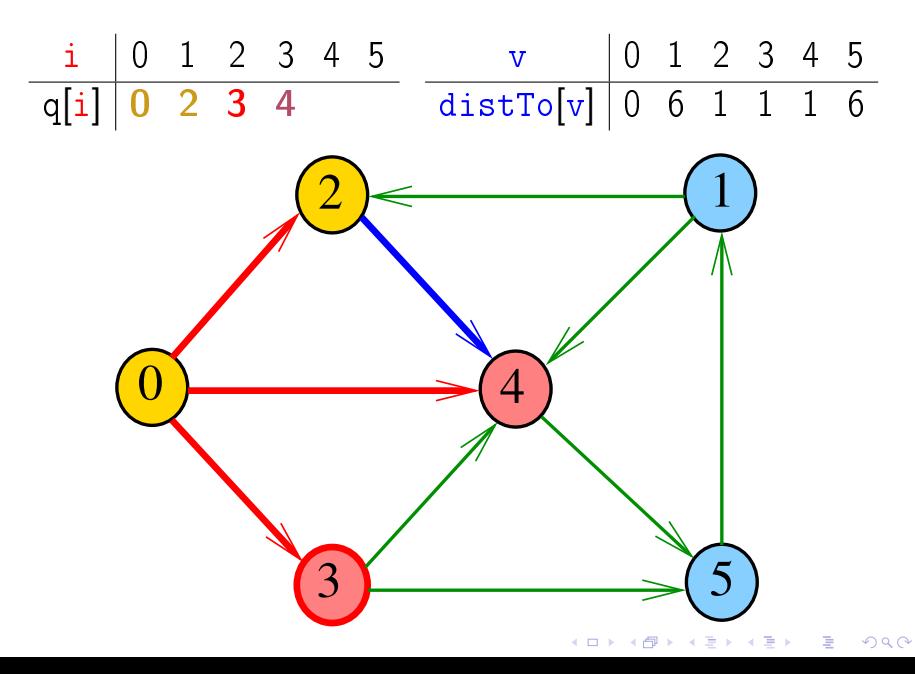

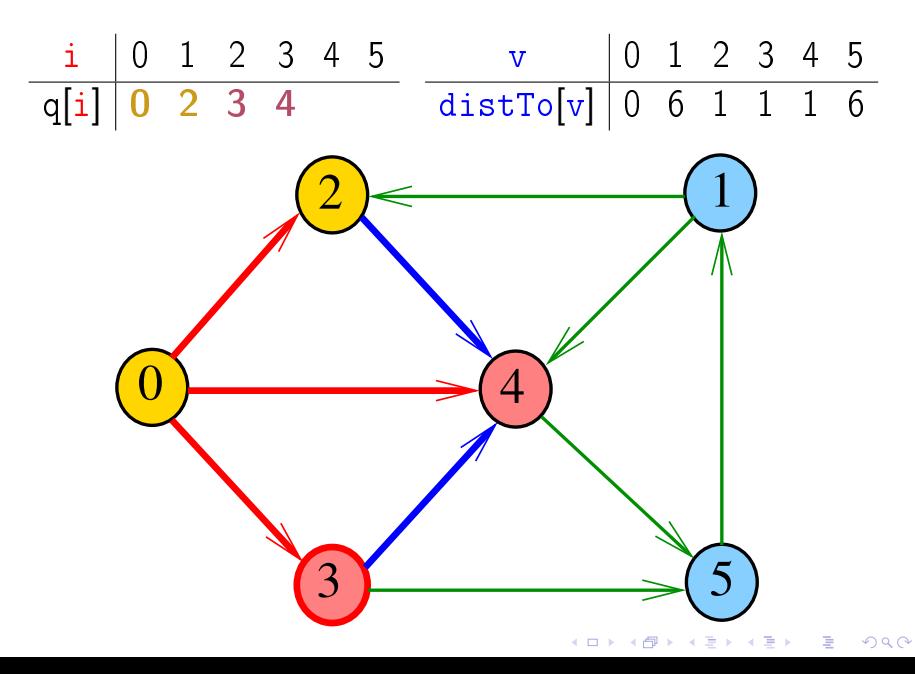

![](_page_16_Figure_1.jpeg)

![](_page_17_Figure_1.jpeg)

![](_page_18_Figure_1.jpeg)

![](_page_19_Figure_1.jpeg)

![](_page_20_Figure_1.jpeg)

![](_page_21_Figure_1.jpeg)

![](_page_22_Figure_1.jpeg)

![](_page_23_Figure_1.jpeg)

![](_page_24_Figure_1.jpeg)

#### Digrafos com custos nos arcos

Muitas aplicações associam um número a cada arco de um digrafo

Diremos que esse número é o **custo** ou **peso** do arco Vamos supor que esses números são do tipo double na classe DirectedEdge.

DirectedEdge(int  $v$ , int  $w$ , double weight) private final int  $v_i$ private final int  $w_i$ private final double  $weight$ ;  $double weight()...$  $int from()$ . int to(). 

# Digrafo

#### EdgeWeightedDigraph G

![](_page_26_Figure_2.jpeg)

K ロ K K 御 K K 君 K K 君 K È 

#### Estruturas de dados

![](_page_27_Figure_1.jpeg)

Classe EdgeWeightedDigraph

A estrutura **digraph** representa um digrafo V contém o número de vértices E contém o número de arcos do digrafo adj é uma referência para vetor de listas de adjacência

```
public EdgeWeightDigraph (int V) {
this V = V;
this E = 0:
adj=(Bag<DirectedEdge>[])new Bag[V];
for (int v = 0; v < V; v^{++})
    adj[v] = new Bag<DiirectedEdge>();
```
![](_page_29_Picture_0.jpeg)

![](_page_29_Picture_1.jpeg)

#### Caminhos de custo mínimo

#### S 21.0 e 21.1

K ロ ▶ K @ ▶ K 할 ▶ K 할 ▶ | 할 | X 9 Q @

#### Custo de um caminho

Custo de um caminho é soma dos custos de seus arcos

Custo do caminho 0-2-4-5 é 16.

Custo do caminho 0-2-4-1-2-4-5 é 14.

Custo do caminho 0-2-4-1-2-4-1-2-4-5 é 12.

![](_page_31_Figure_5.jpeg)

#### Caminho mínimo

Um caminho P tem **custo mínimo** se o custo de P é menor ou igual ao custo de todo caminho com a mesma origem e término

O caminho 0-3-4-5-1-2 é mínimo, tem custo  $-1$ 

![](_page_32_Figure_3.jpeg)

#### Problema

Problema dos Caminhos Mínimos com Origem Fixa (Single-source Shortest Paths Problem):

Dado um vértice s de um digrafo com custos não-negativos nos arcos, encontrar, para cada vértice t que pode ser alcançado a partir de s, um caminho mínimo simples de s a t.

**KORKA REPARATION ADD** 

# Exemplo

#### Entra:

![](_page_34_Figure_2.jpeg)

メロト メタト メミト メミト È

# Exemplo

![](_page_35_Figure_1.jpeg)

![](_page_35_Picture_2.jpeg)

メロト メタト メミト メミト È
#### Arborescência de caminhos mínimos

Uma arborescência com raiz s é de **caminhos mínimos** (= shortest-paths tree =  $SPT$ ) se para todo vértice t que pode ser alcançado a partir de s,

o único caminho de s a t na arborescência é um caminho mínimo

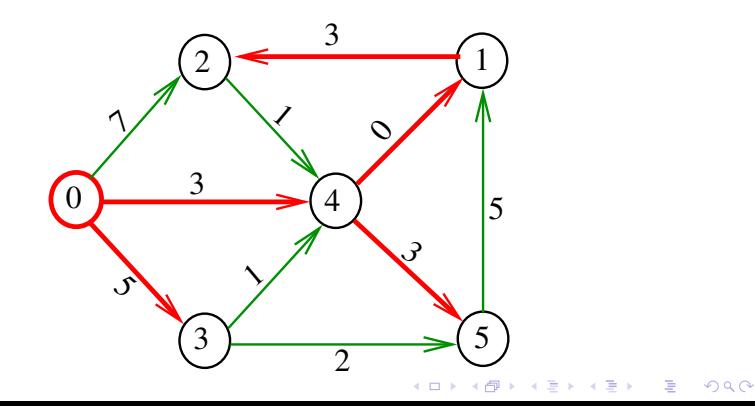

#### Problema da SPT

Problema: Dado um vértice s de um digrafo com custos não-negativos nos arcos, encontrar uma SPT com raiz s

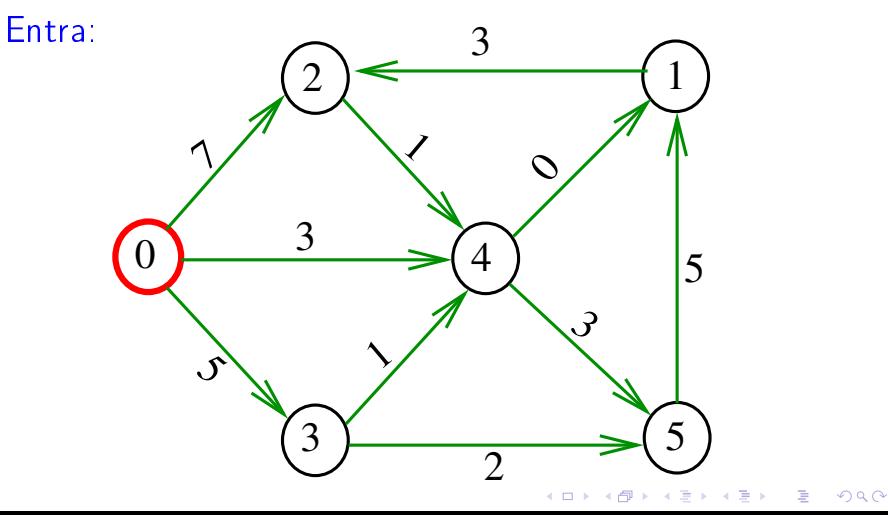

#### Problema da SPT

Problema: Dado um vértice s de um digrafo com custos não-negativos nos arcos, encontrar uma SPT com raiz s

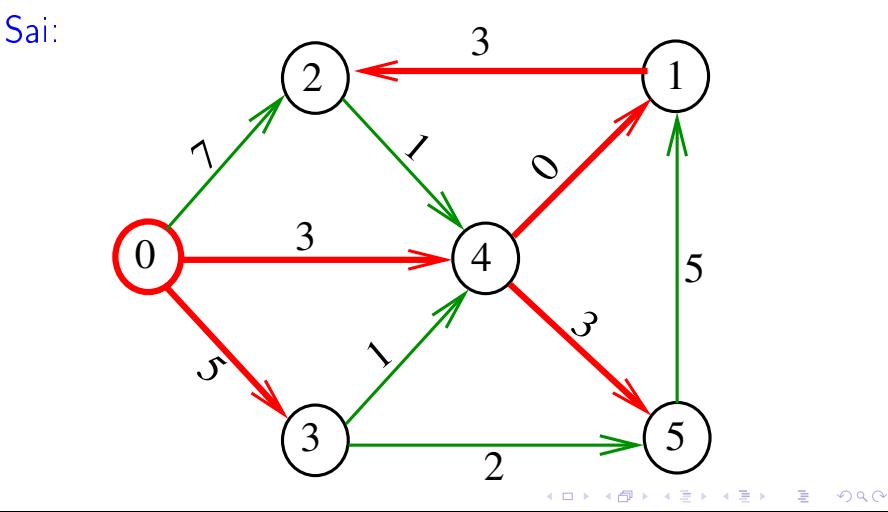

#### Algoritmo de Dijkstra

#### S 21.1 e 21.2

K ロ ▶ K @ ▶ K 할 ▶ K 할 ▶ | 할 | X 9 Q @

#### Problema

O algoritmo de Dijkstra resolve o problema da SPT: Dado um vértice s de um digrafo com custos não-negativos nos arcos, encontrar uma SPT com raiz s

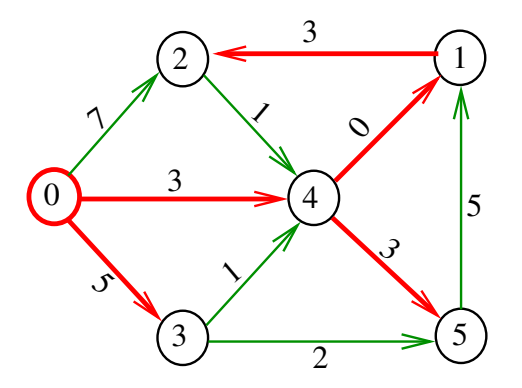

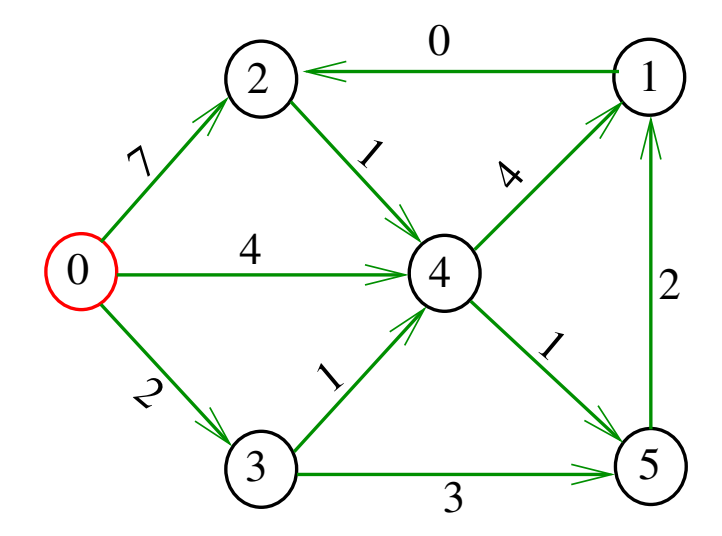

メロメ メタメ メミメ メミメ 重

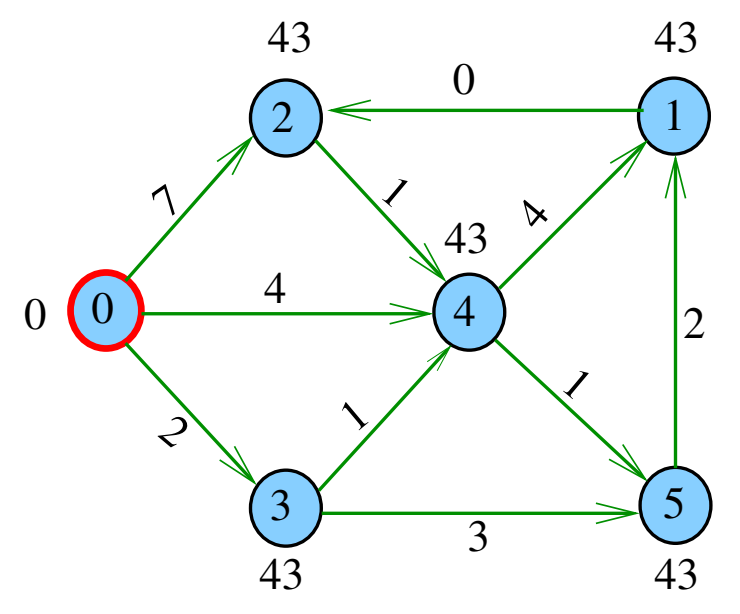

メロメ メ都 メメ 老人 メモト È

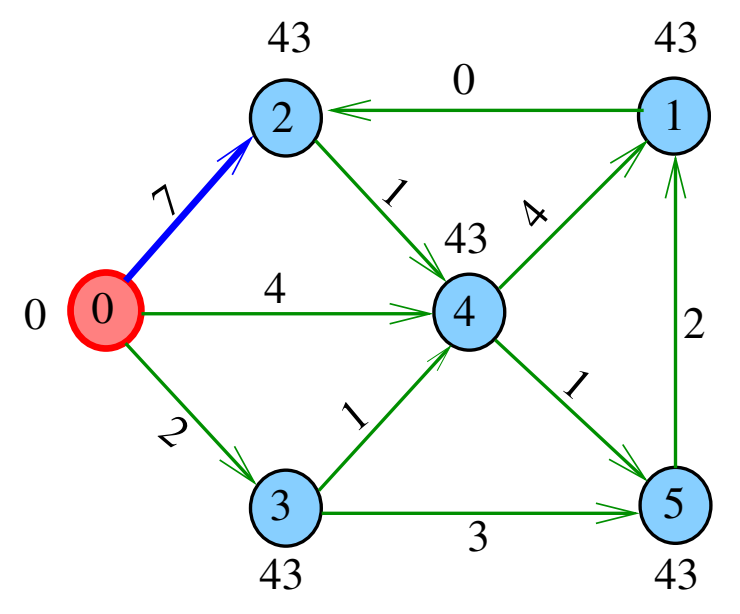

メロメ メ都 メメ 老人 メモト È

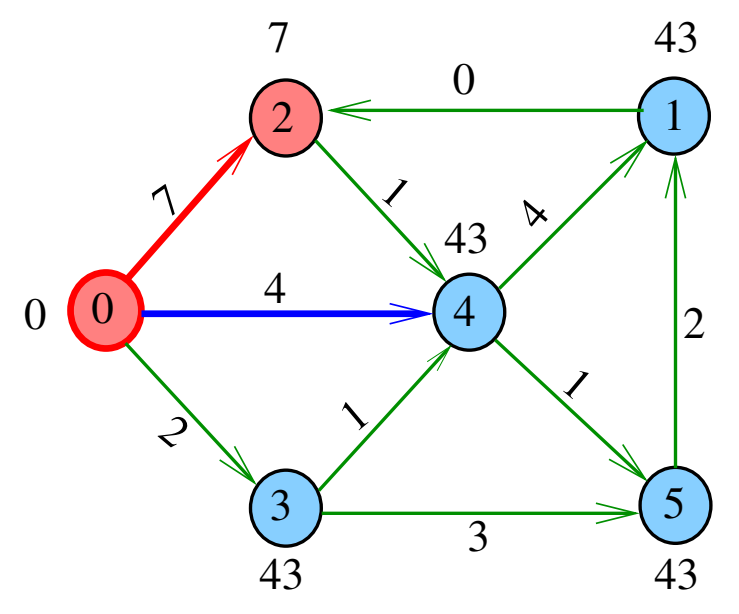

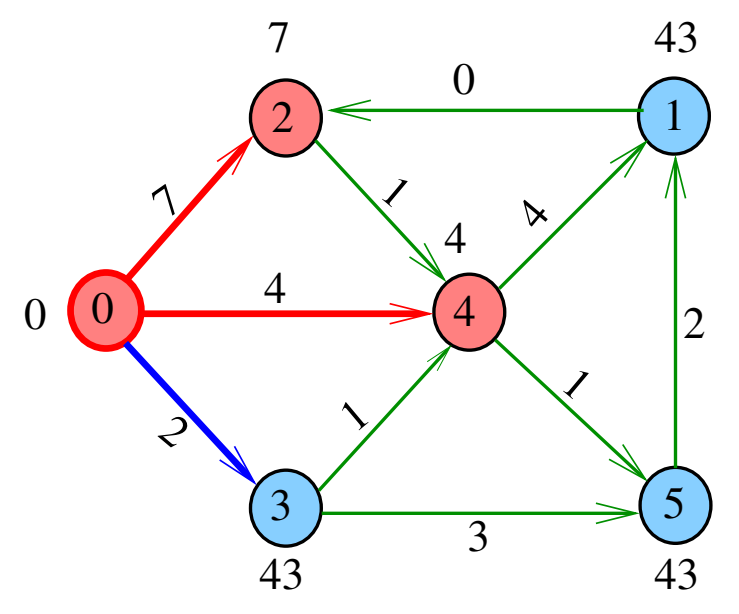

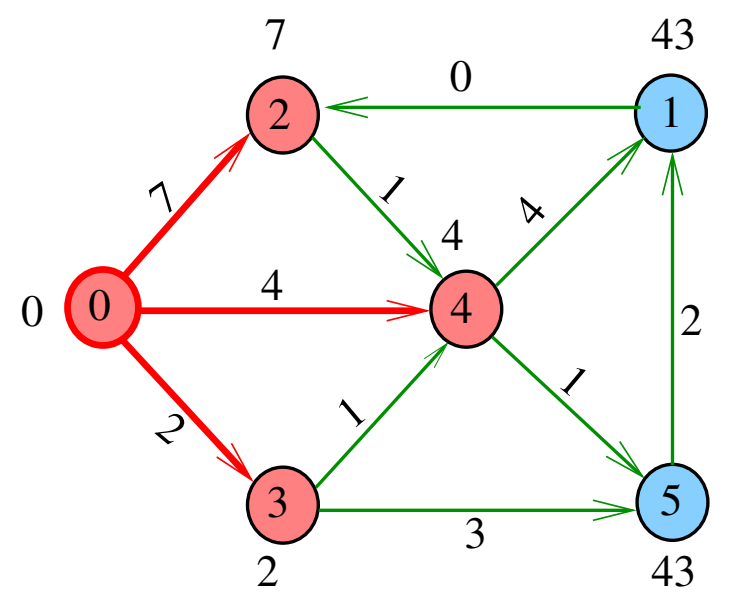

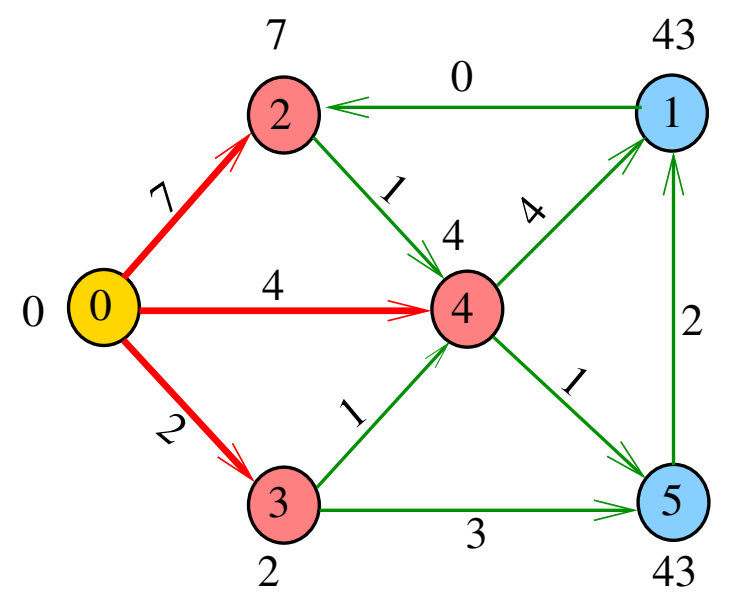

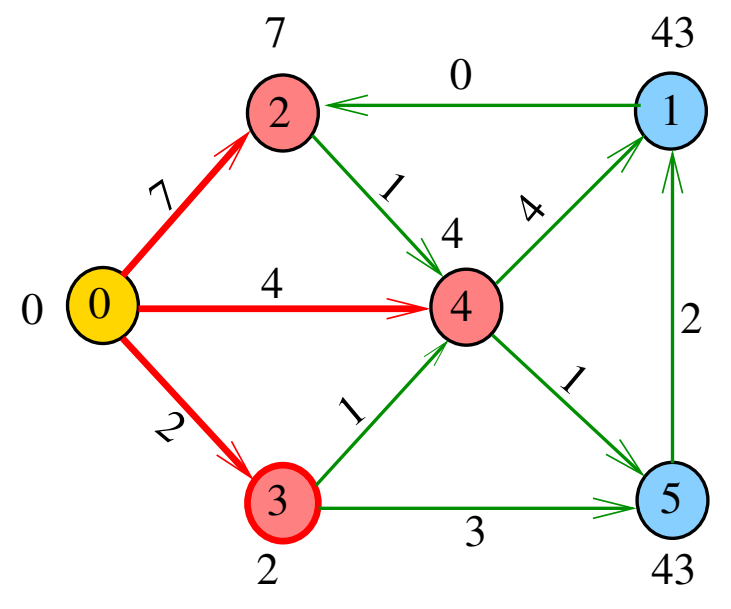

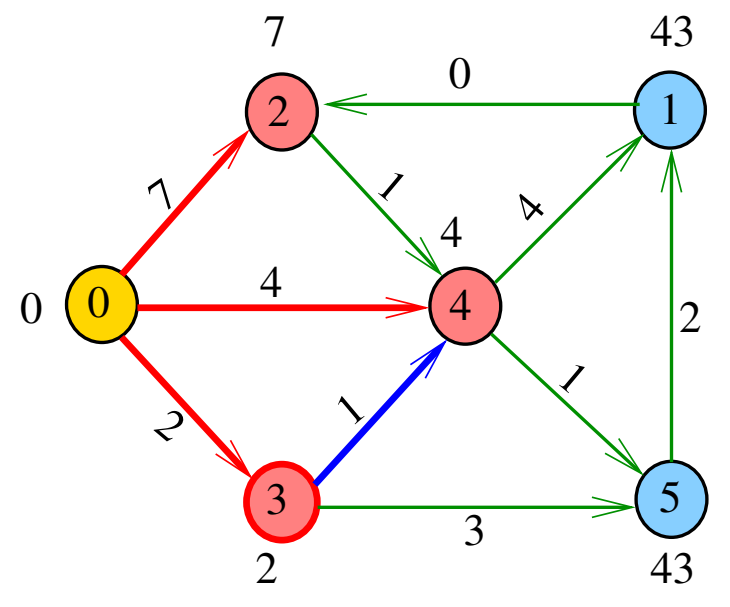

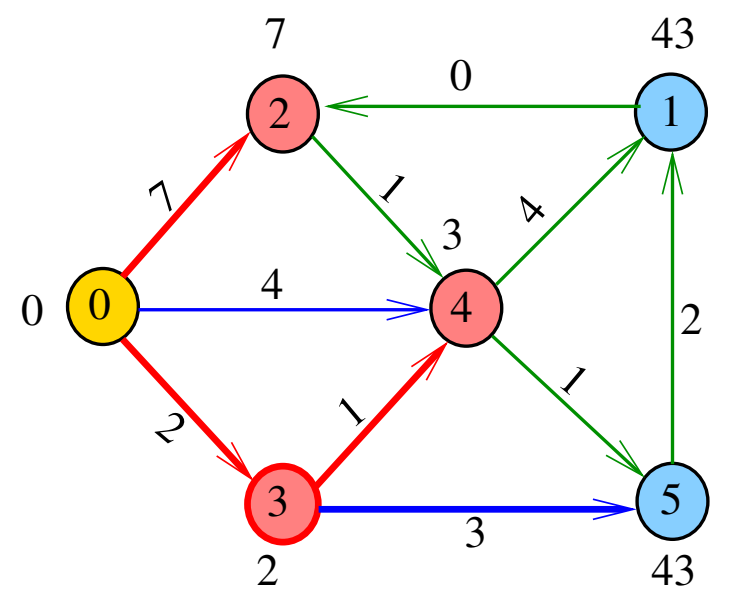

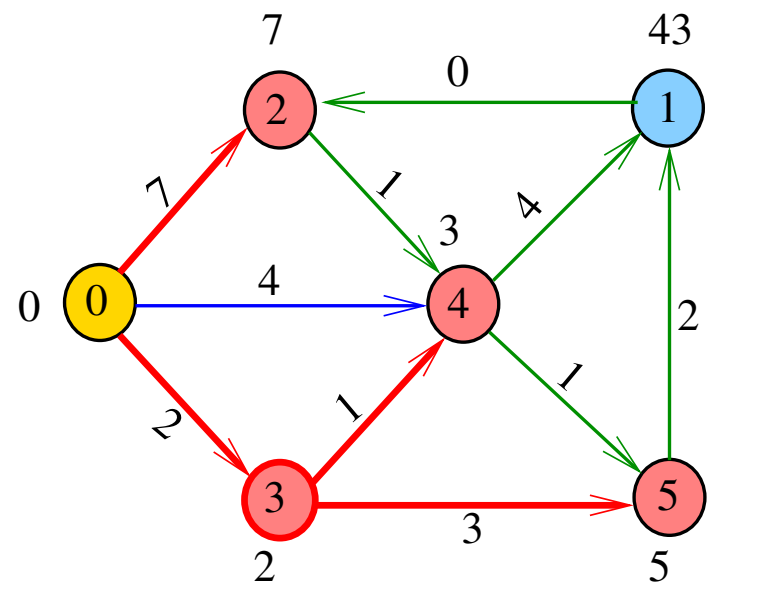

(ロ) (個) (目  $\mathbb{R}^d \times \mathbb{R} \xrightarrow{\sim} \mathbb{R}^d$ ă

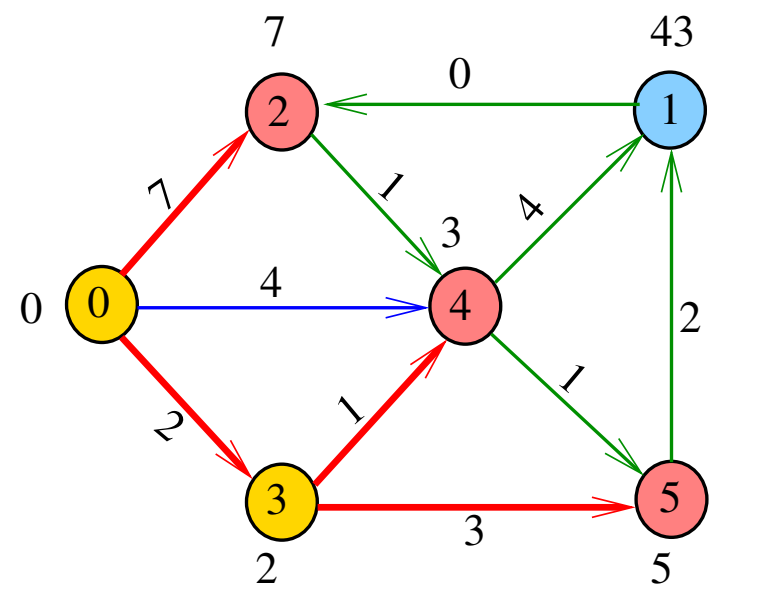

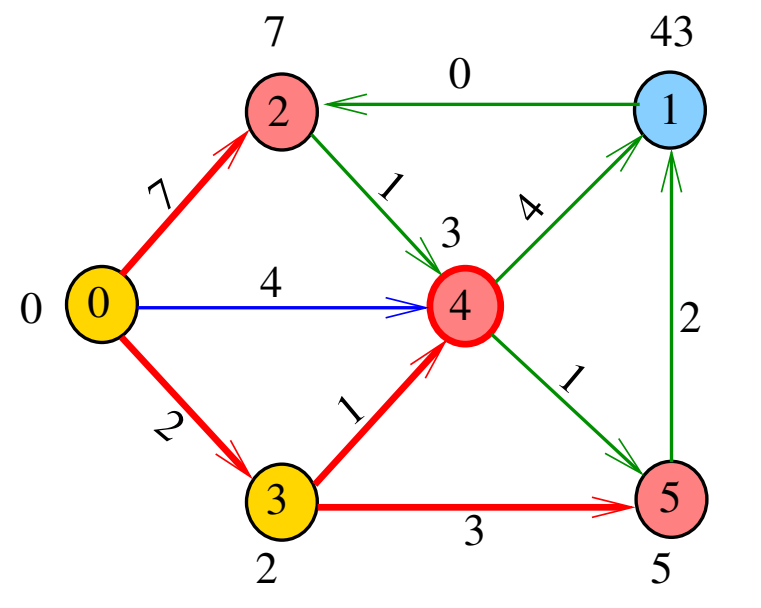

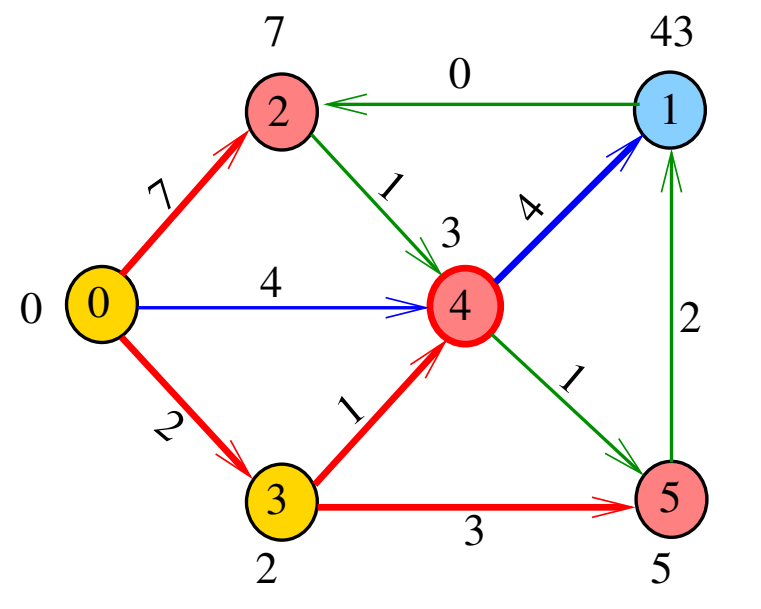

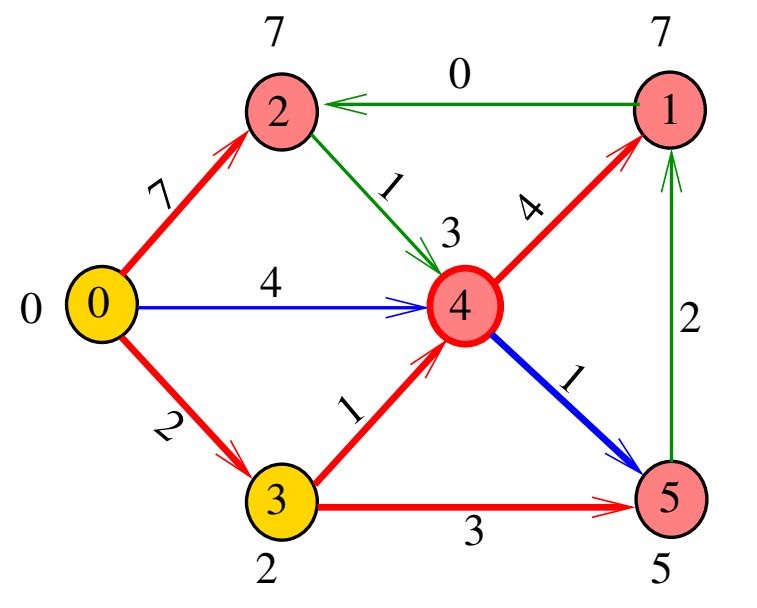

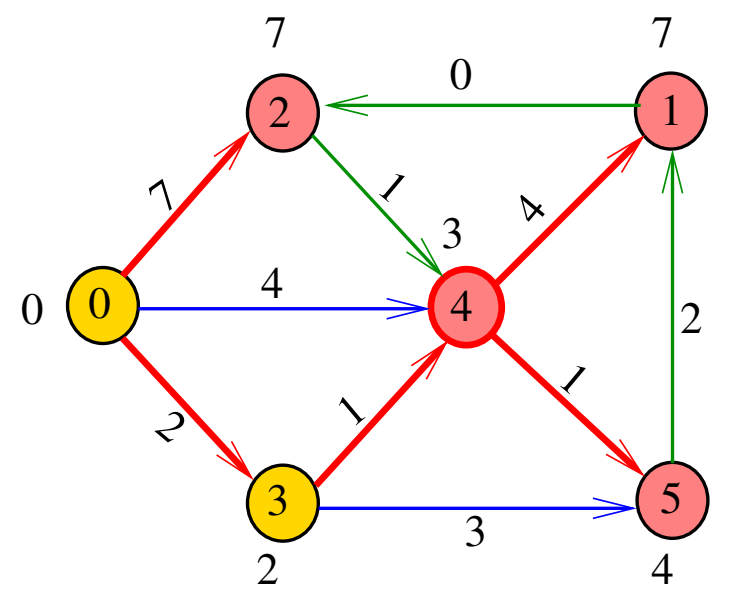

K ロ > ( n d ) < 2 경기  $\sim$  $\bar{A}$ ă

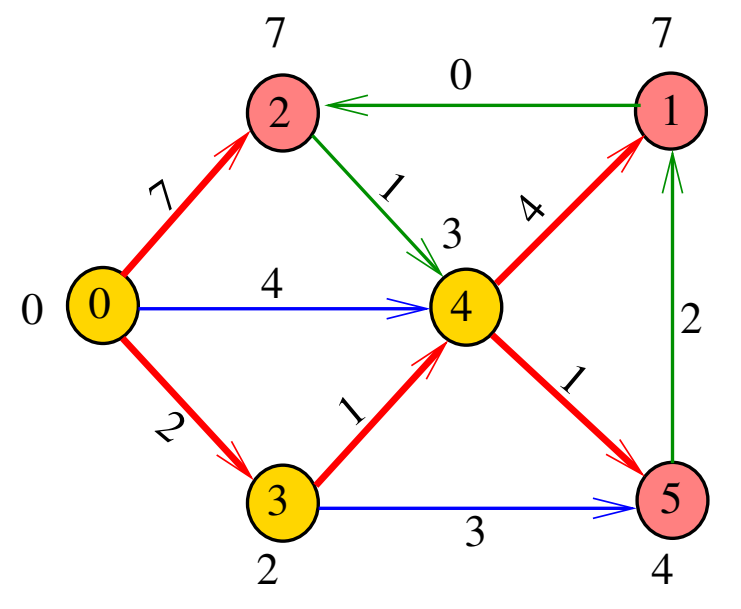

K ロ > ( n d ) < 2 경기  $\sim$  $\bar{A}$ ă

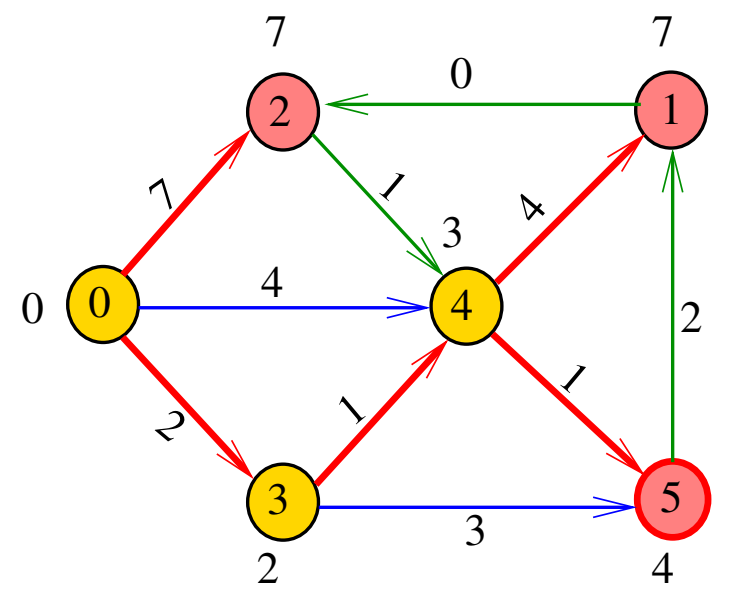

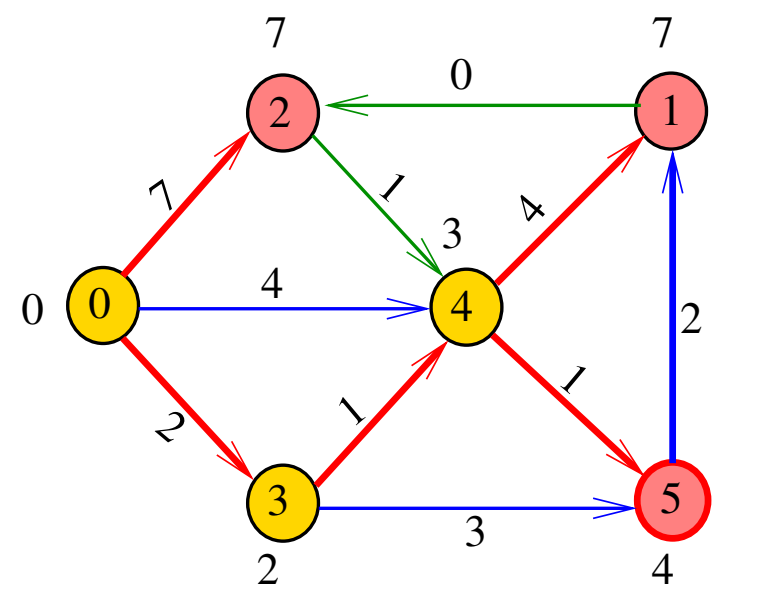

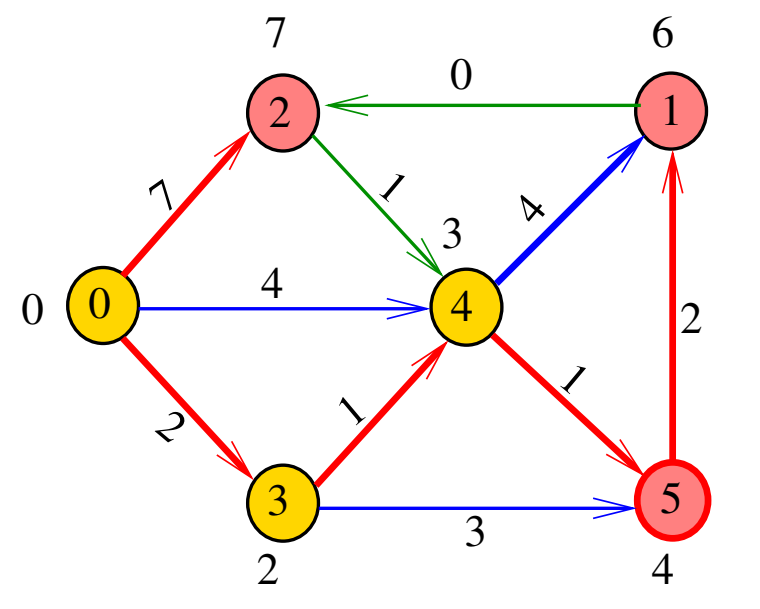

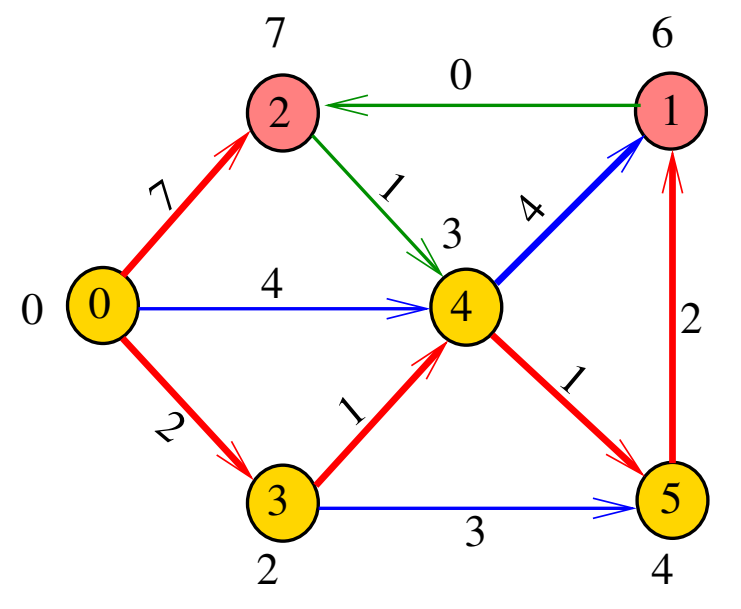

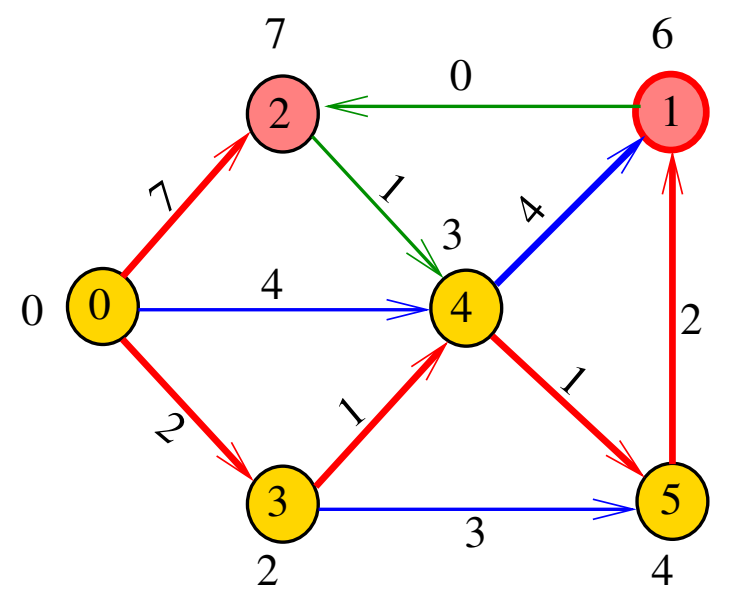

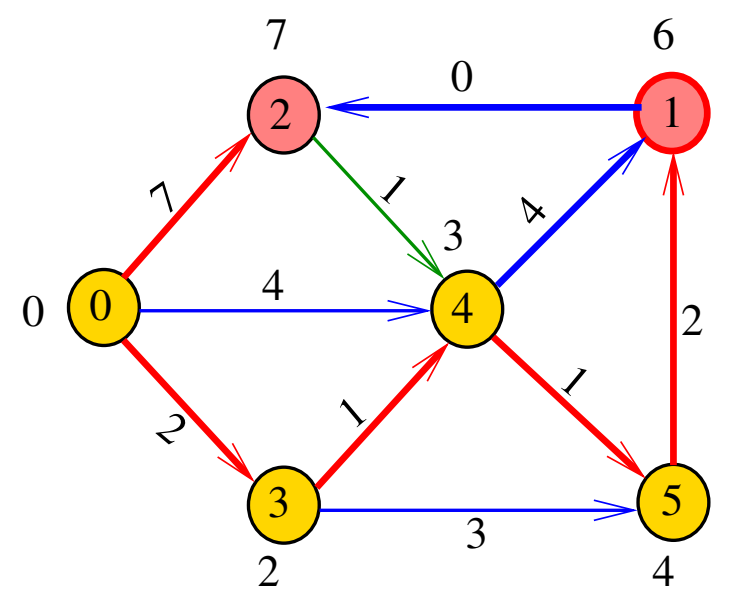

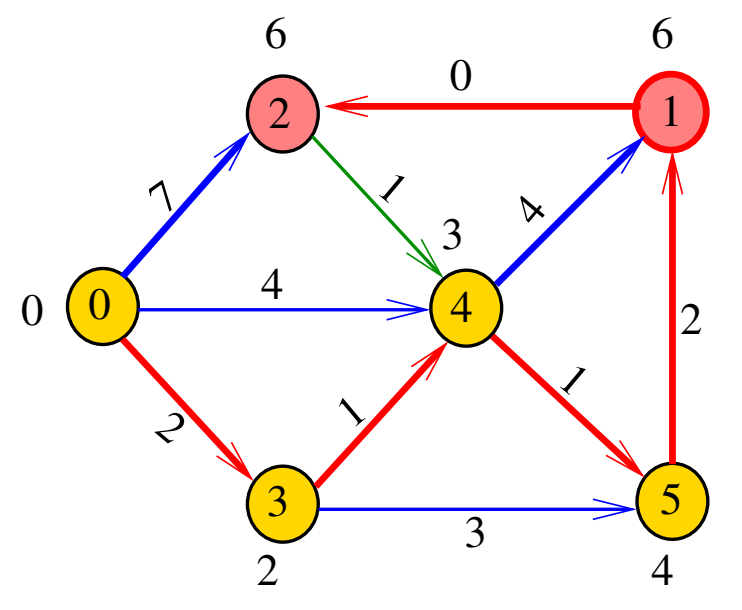

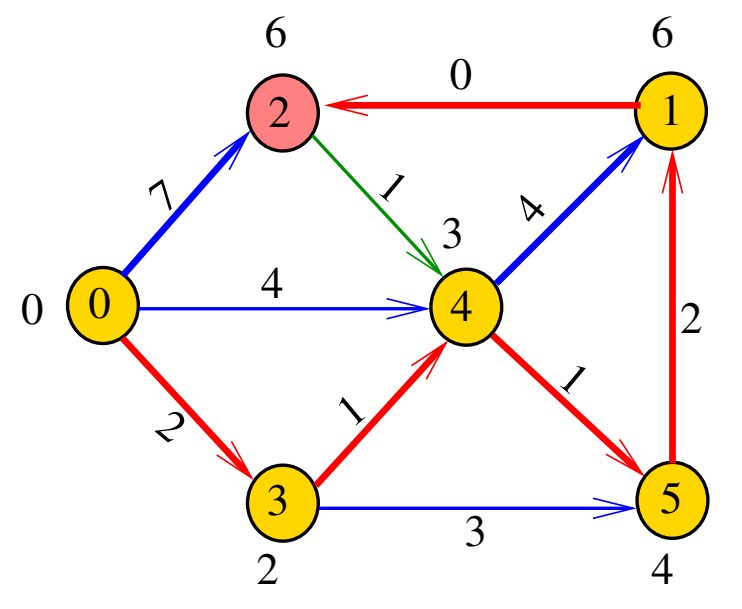

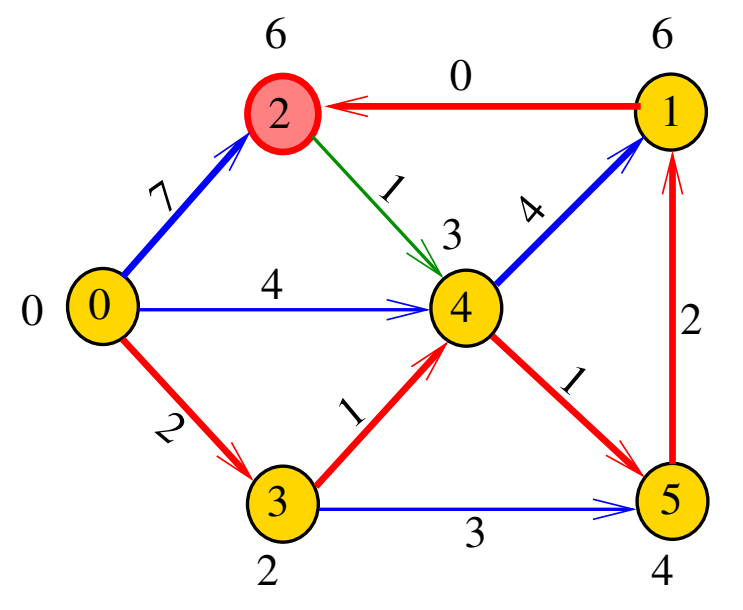

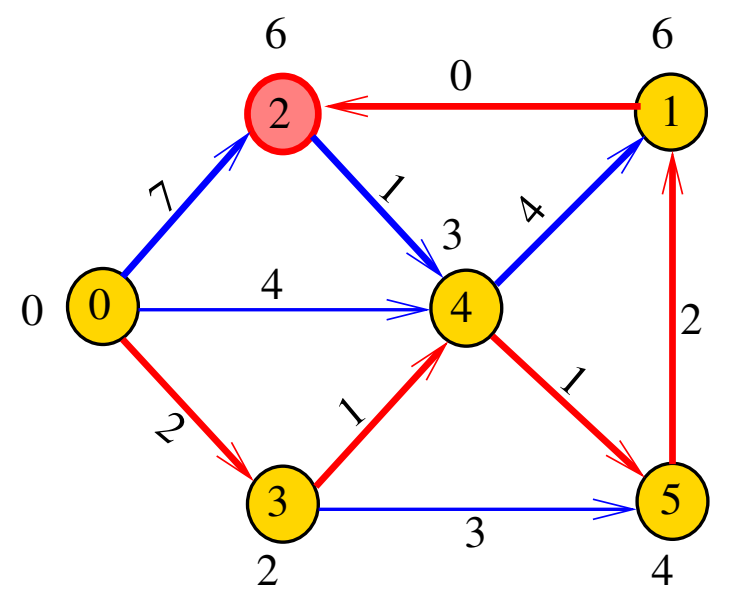

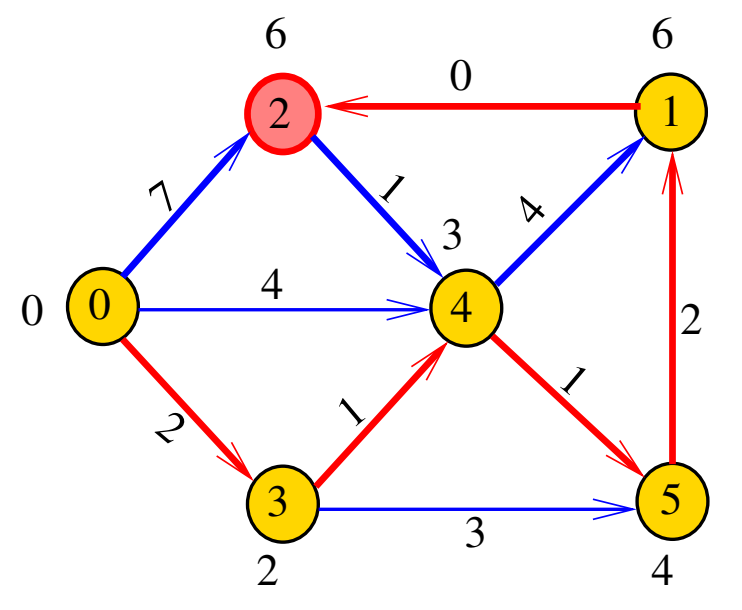

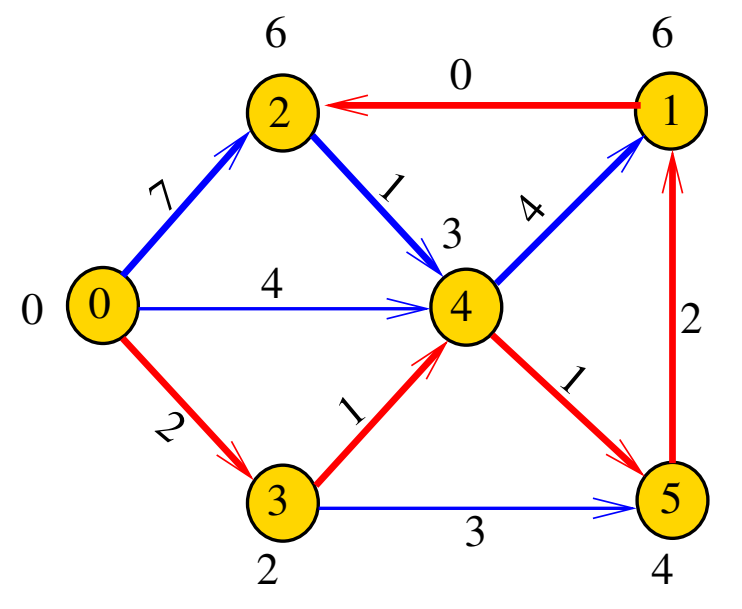

#### DijkstraSP

<span id="page-70-0"></span>Recebe digrafo G com custos não-negativos nos arcos e um vértice s

Calcula uma arborescência de caminhos mínimos com raiz s.

A arborescência é armazenada no vetor edgeTo As distâncias em relação a s são armazenadas no vetor distTo

private double[] distTo; private DirectedEdge[] edgeTo;

#### Fila com prioridades

<span id="page-71-0"></span>A classe DijkstraSP usa uma fila com prioridades private IndexMinPQ<Double> pq;

A fila é manipulada pelos métodos:

- ► IndexMinPQ<Double>(): crie uma fila de vértices em que cada vértice v tem prioridade distTo[v]
- $\rightarrow$  isEmpty() a fila está vazia?
- $\triangleright$  contains(v) v está na fila?
- $\triangleright$  insert(v,valor) insere v com prior. valor
- $\blacktriangleright$  delMin() retorna o um vértice de prioridade mínima.
- $\rightarrow$  decreaseKey(w,valor) reorganiza a fila depois que o valor de distTo[w] foi d[ec](#page-70-0)r[e](#page-71-0)[m](#page-70-0)e[n](#page-72-0)[tado.](#page-0-0)

 $2980$
- $S =$  vértices examinados
- $Q =$  vértices visitados = vértices na fila
- $U =$  vértices ainda não visitados

(i0) não existe arco v-w com v em S e w em U

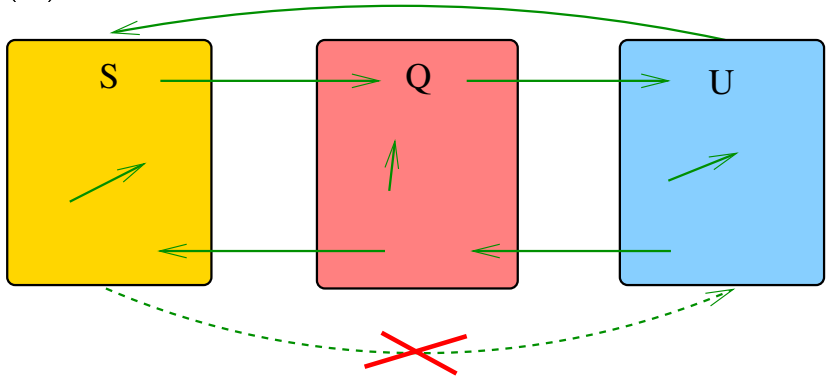

(i1) para cada u em S, v em Q e w em U distTo[u]  $\leq$  distTo[v]  $\leq$  distTo[w]

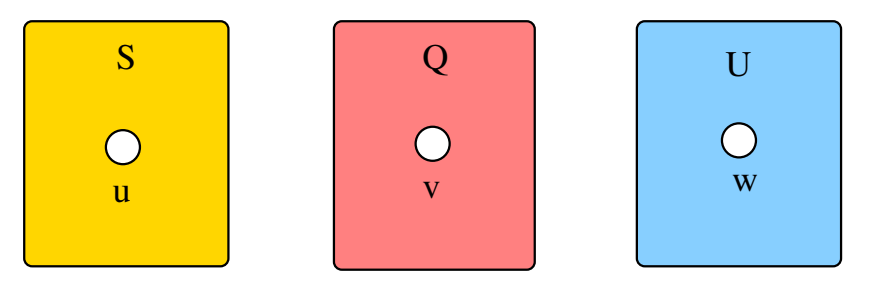

**KORK EX KEY KEY YOUR** 

(i2) O vetor edgeTo restrito aos vértices de S e Q determina um árborescência com raiz s

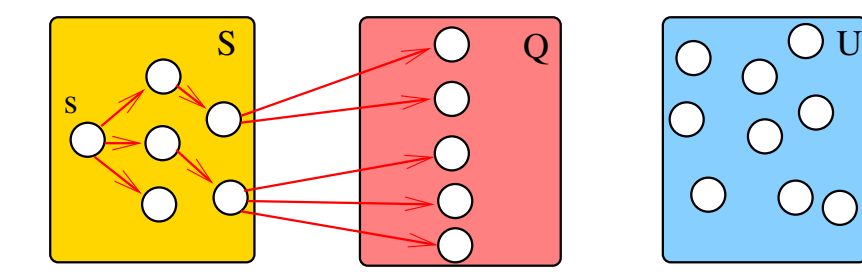

K ロ X × 個 X × 差 X × 差 X →

 $\mathbb{B}$ 

(i3) Para arco v-w na arborescência vale que  $distTo[w] = distTo[v] + custo do arco vw$ 

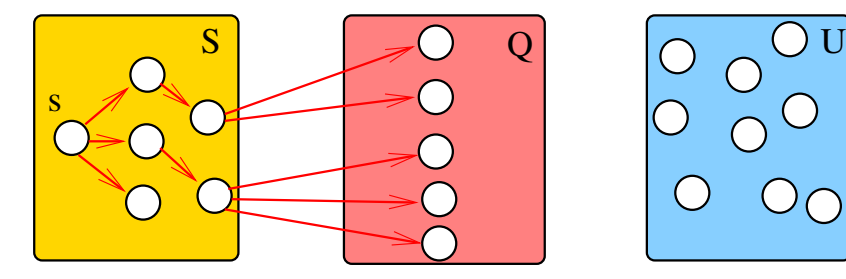

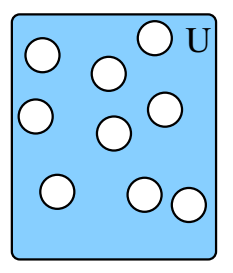

 $\mathbb{B}$ 

 $2990$ 

(ロ) (個) (差) (差)

(i3) Para cada vértice v em S vale que distTo[v] é o custo de um caminho mínimo de s a v.

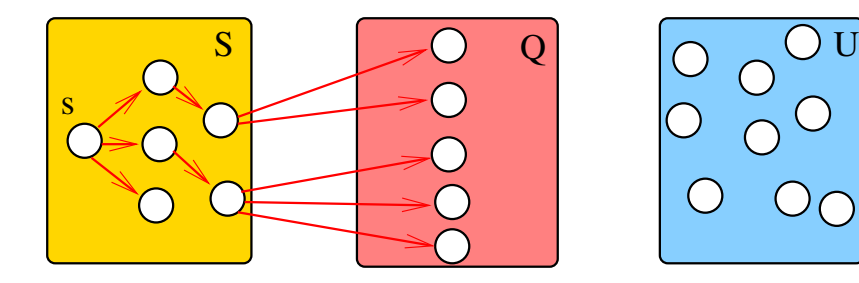

(ロ) (個) (差) (差)

 $\mathbb{B}$ 

# Iteração

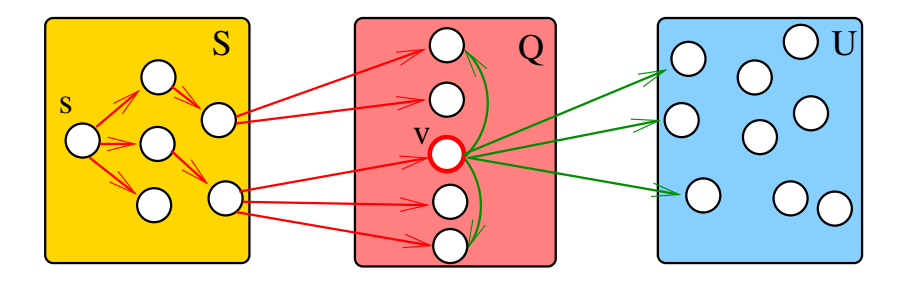

メロメ メ都 メメ きょうくぼん

重

# Iteração

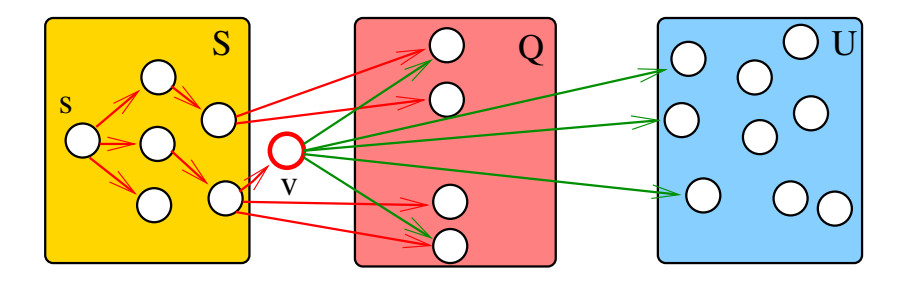

メロメ メ都 メメ きょくきょ

重

# Iteração

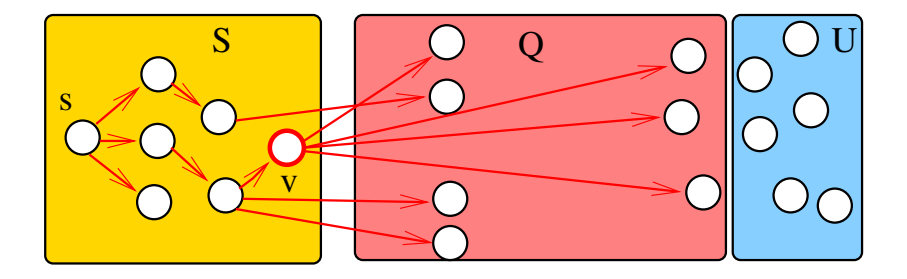

メロト メタト メモト メモトー 重  $299$ 

### Consumo de tempo

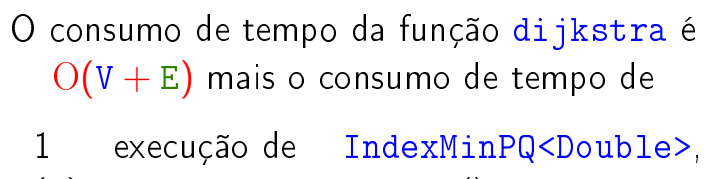

 $O(V)$  execuções de insert(), O(V) execuções de isEmpty(), O(V) execuções de contains(), O(V) execuções de delMin(), e  $O(E)$  execuções de decreaseKey().

**K ロ ト K 何 ト K ヨ ト K ヨ ト** 

 $QQ$ 

#### Consumo de tempo Min-Heap

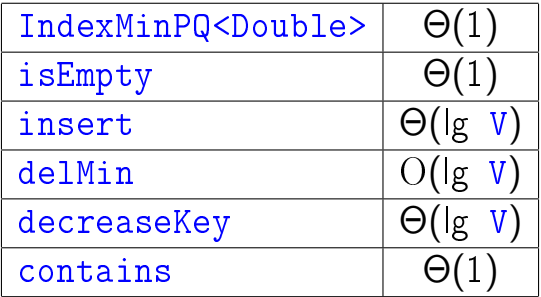

#### Conclusão

#### O consumo de DijkstraSP é  $O(E \mid g V)$ .

#### Para **grafos densos** podemos alcaçar consumo de tempo é ótimo ... detalhes MAC0328.

KEL KARIK KEL KEL KARIK

### Consumo de tempo Min-Heap

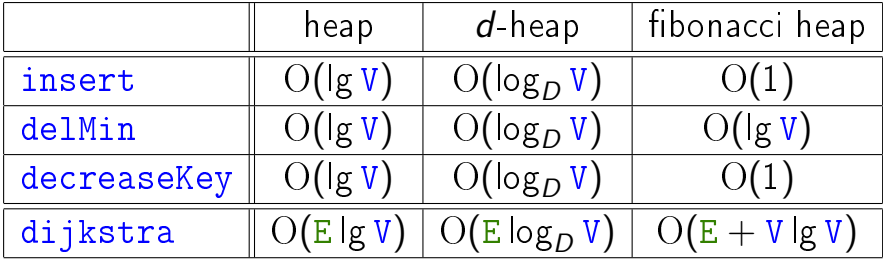

### Consumo de tempo Min-Heap

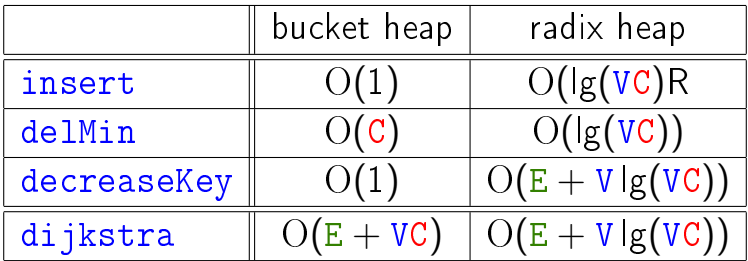

 $C =$  maior custo de um arco.

K ロ ▶ K @ ▶ K 할 ▶ K 할 ▶ | 할 | X 9 Q @

#### Caminhos mínimos em DAGs

#### S 19.6

K ロ ▶ K @ ▶ K 할 ▶ K 할 ▶ | 할 | X 9 Q @

# DAGs

Um digrafo é **acíclico** se não tem ciclos Digrafos acíclicos também são conhecidos como  $DAGs (= directed acyclic graphs)$ 

Exemplo: um digrafo acíclico

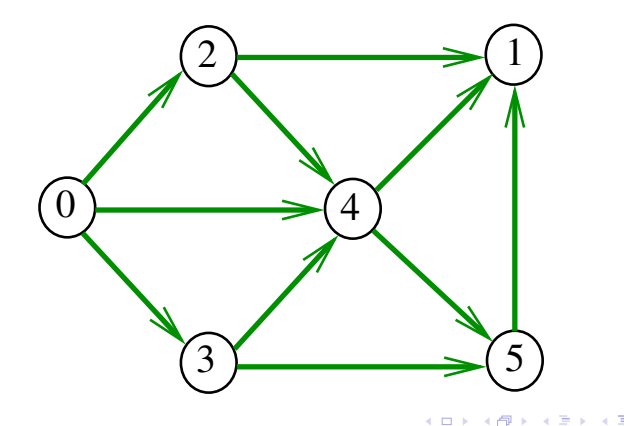

 $QQ$ 

# DAGs

Um digrafo é **acíclico** se não tem ciclos Digrafos acíclicos também são conhecidos como  $DAGs (= directed acyclic graphs)$ 

Exemplo: um digrafo que não é acíclico

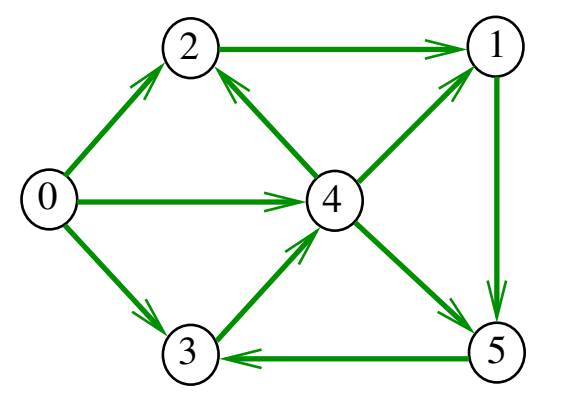

# DAGs

Um digrafo é **acíclico** se não tem ciclos Digrafos acíclicos também são conhecidos como  $DAGs (= directed acyclic graphs)$ 

Exemplo: um digrafo que não é acíclico

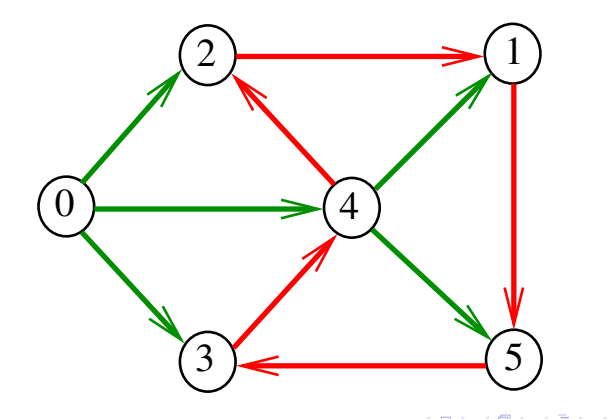

 $QQ$ 

# Ordenaçao topológica

Uma **permutação** dos vértices de um digrafo é uma seqüência em que cada vértice aparece uma e uma só vez

Uma **ordenação topológica** (= topological sorting) de um digrafo é uma permutação  $ts[0], ts[1], ..., ts[V-1]$ dos seus vértices tal que todo arco tem a forma ts[i]-ts[j] com i < j

ts [0] é necessariamente uma fonte ts [V-1] é necessariamente um **sorvedouro** 

Exemplo

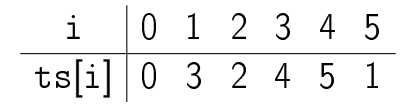

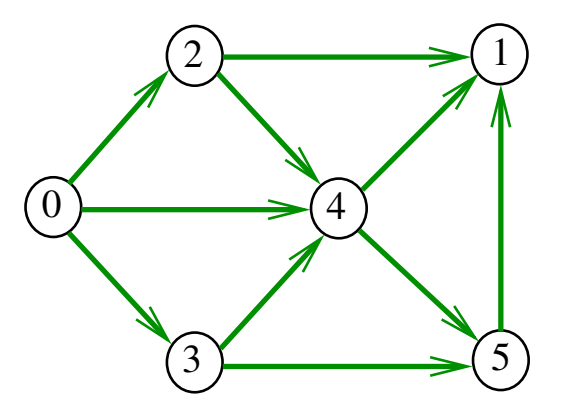

#### Fato

Para todo digrafo G, vale uma e apenas umas das seguintes afirmações:

(ロ) (個) (差) (差)

 $\mathbb{B}$ 

- $\triangleright$  G possui um ciclo
- $\triangleright$  G é um DAG e, portanto, admite uma ordenação topológica

# Problema

#### Problema:

Dado um vértice s de um DAG com custos possivelmente negativos nos arcos, encontrar, para cada vértice t que pode ser alcançado a partir de s, um caminho simples mínimo de s a t

Problema:

Dado um vértice s de um DAG com custos possivelmente negativos nos arcos, encontrar uma SPT com raiz s

**KORKA REPARATION ADD** 

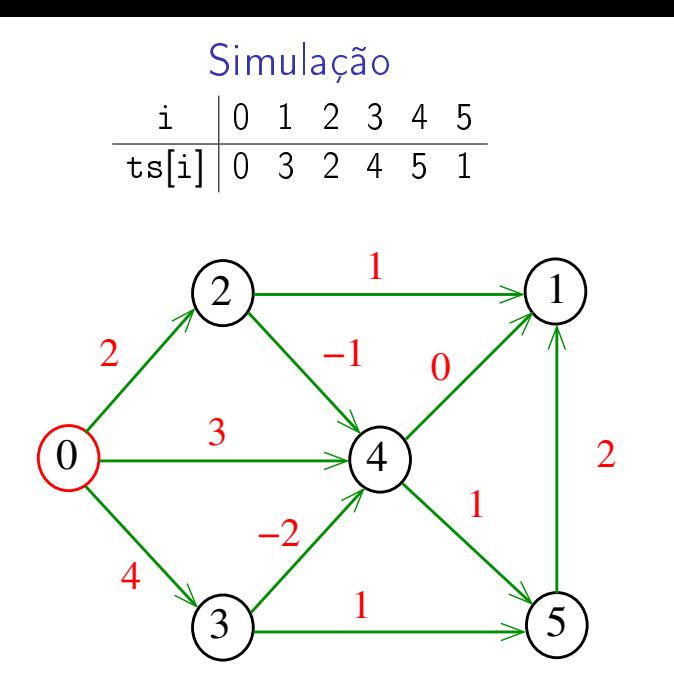

メロト メ都 トメ 君 トメ 君 トッ 君 い  $2990$ 

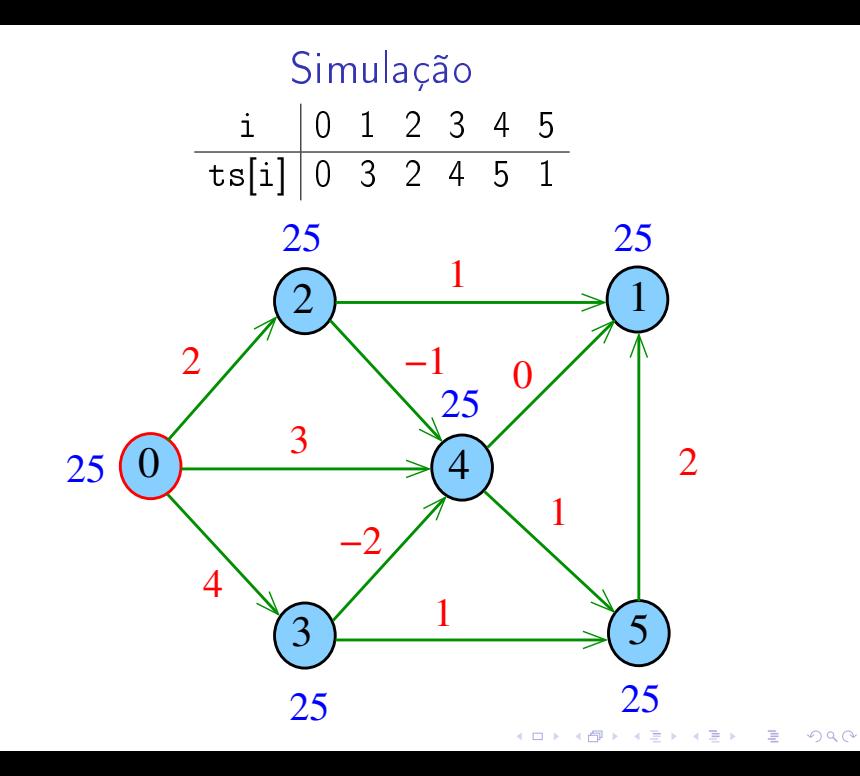

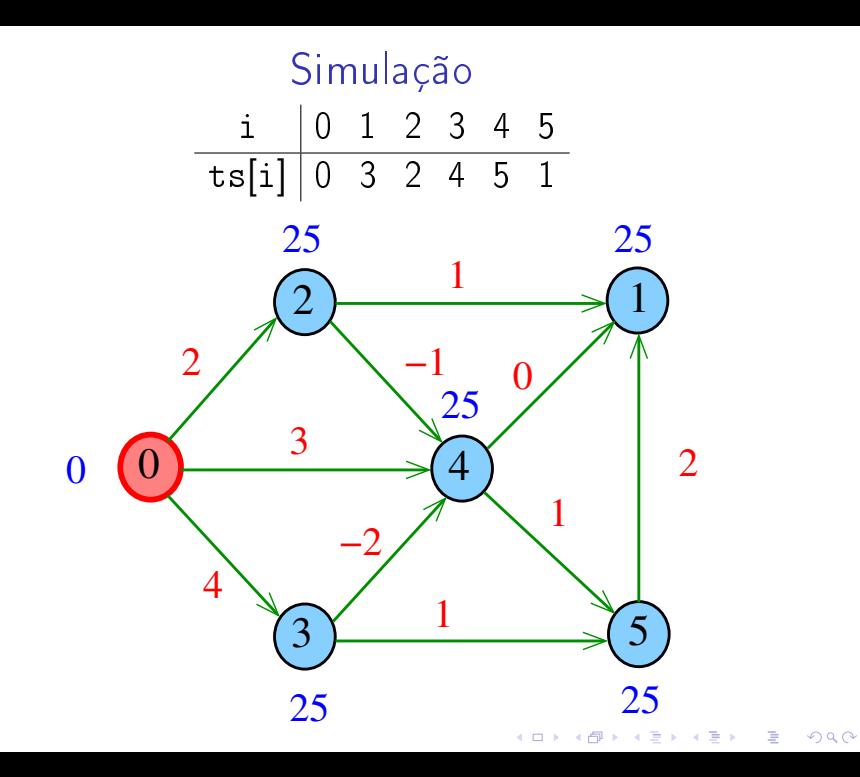

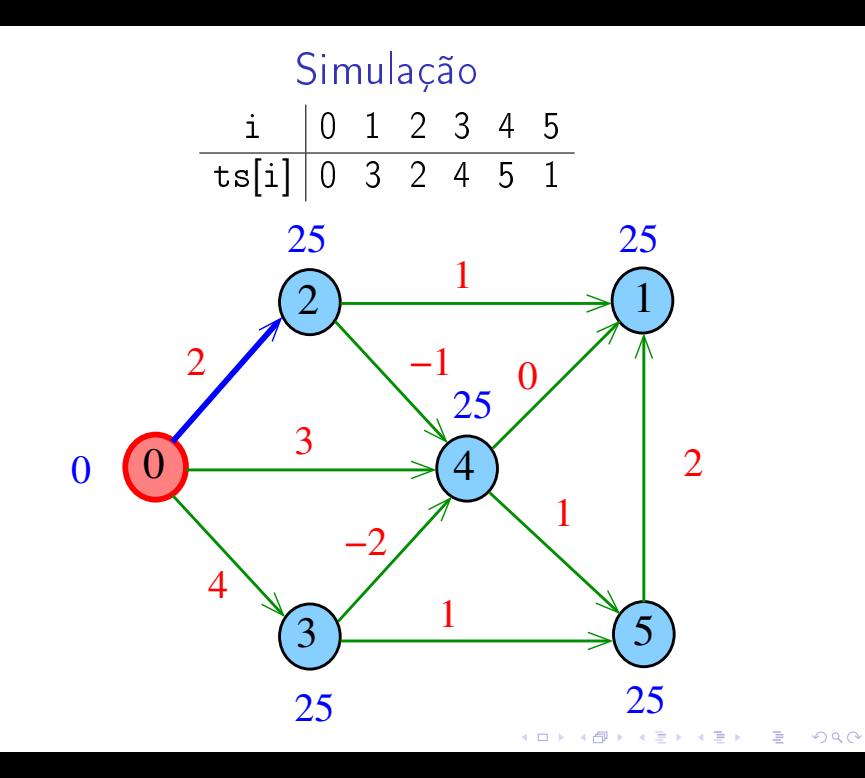

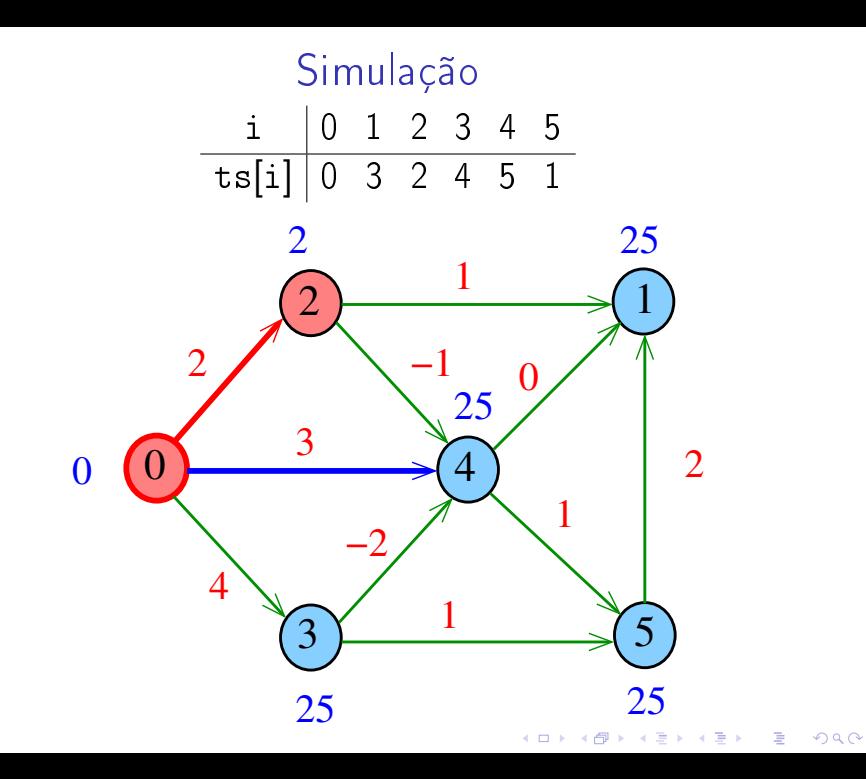

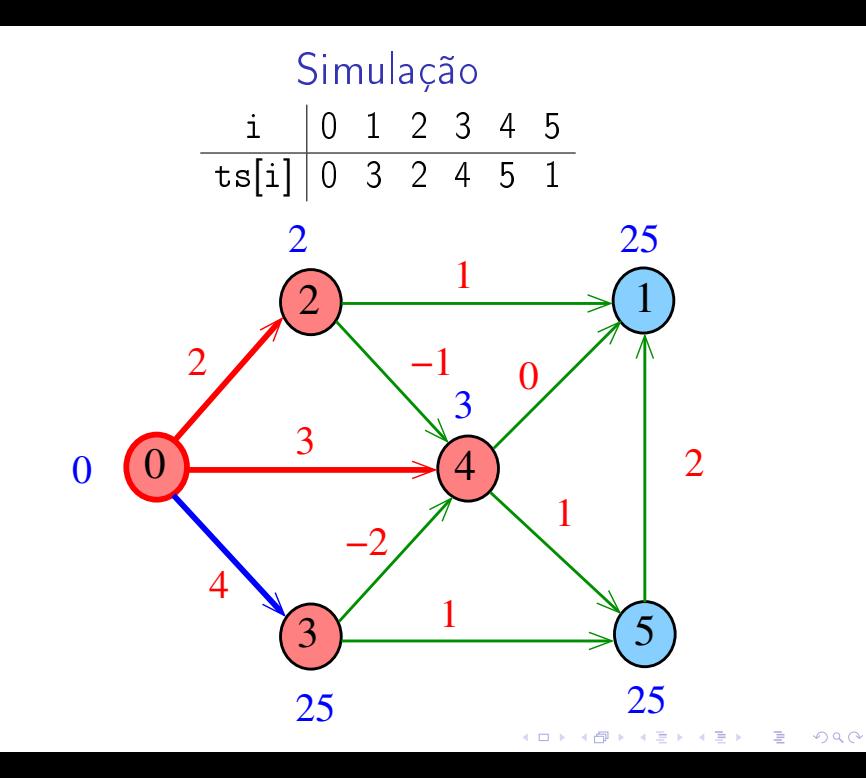

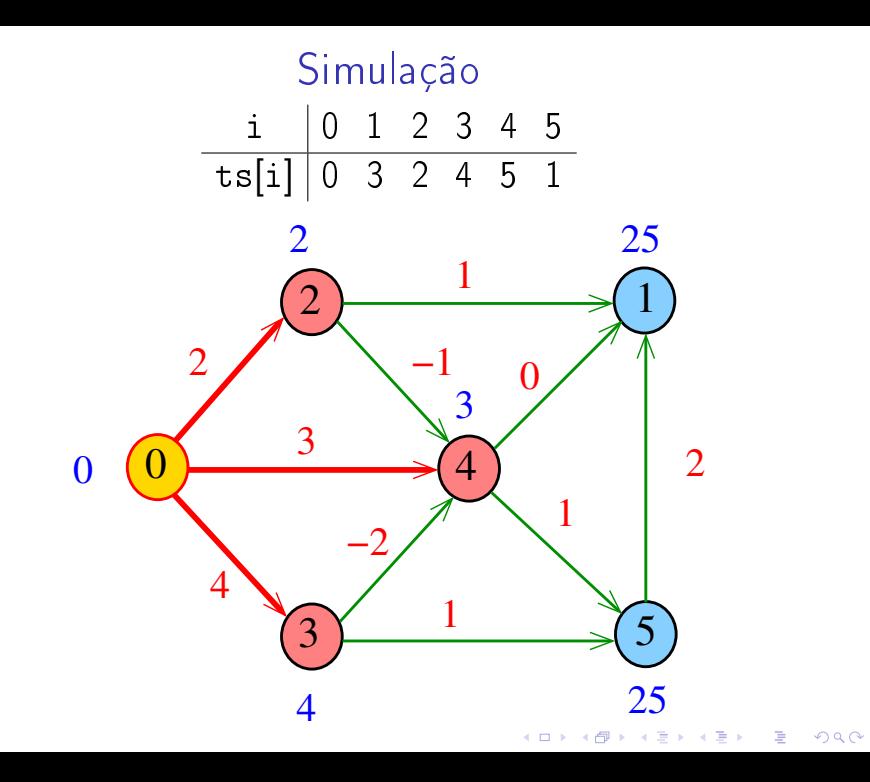

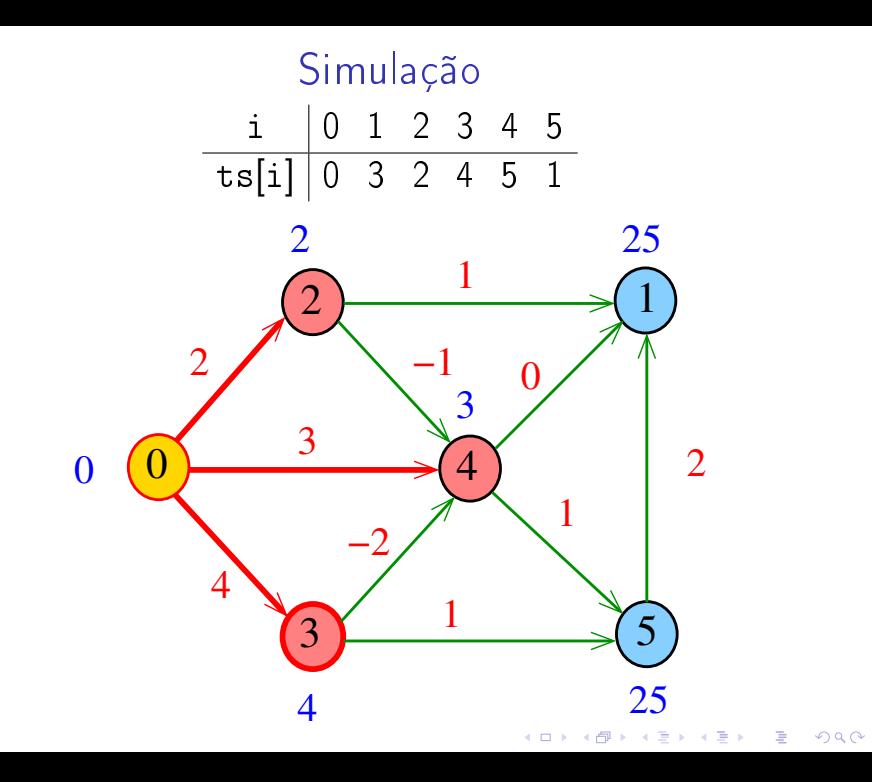

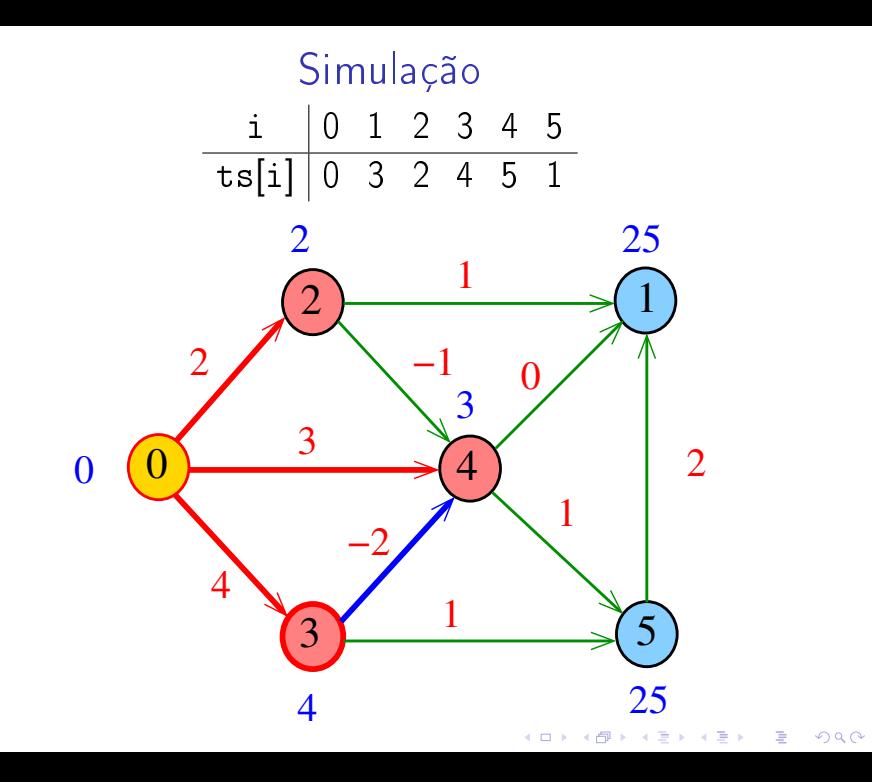

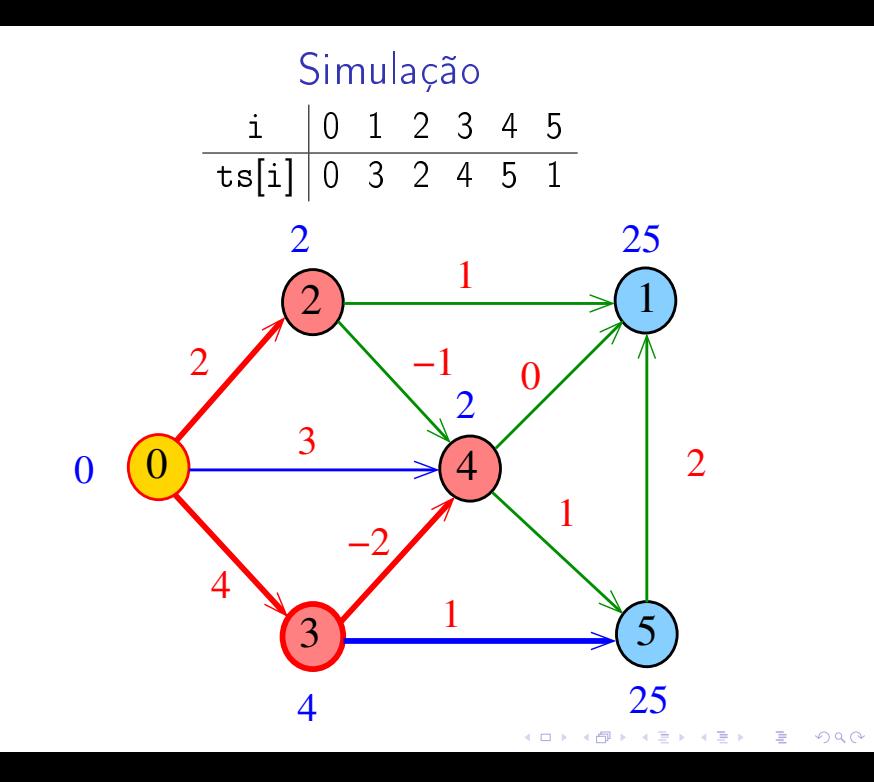

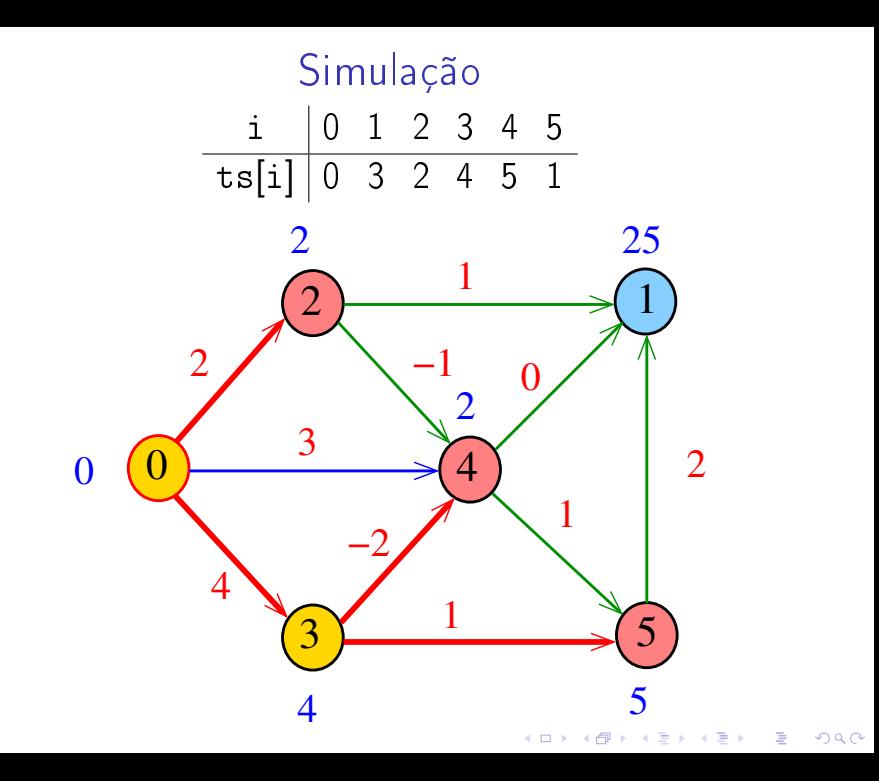

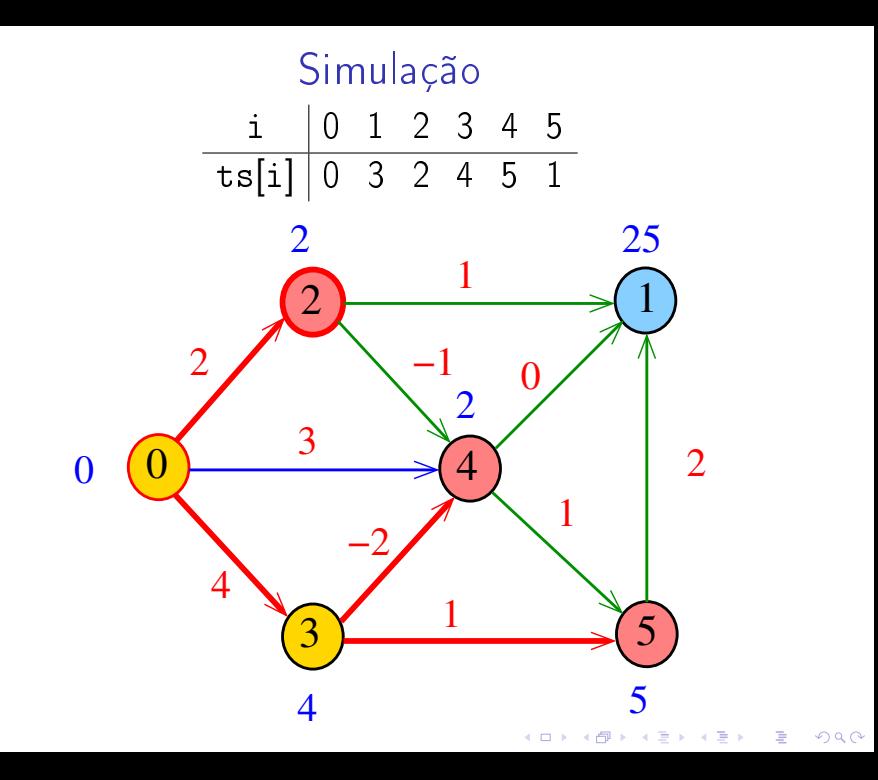

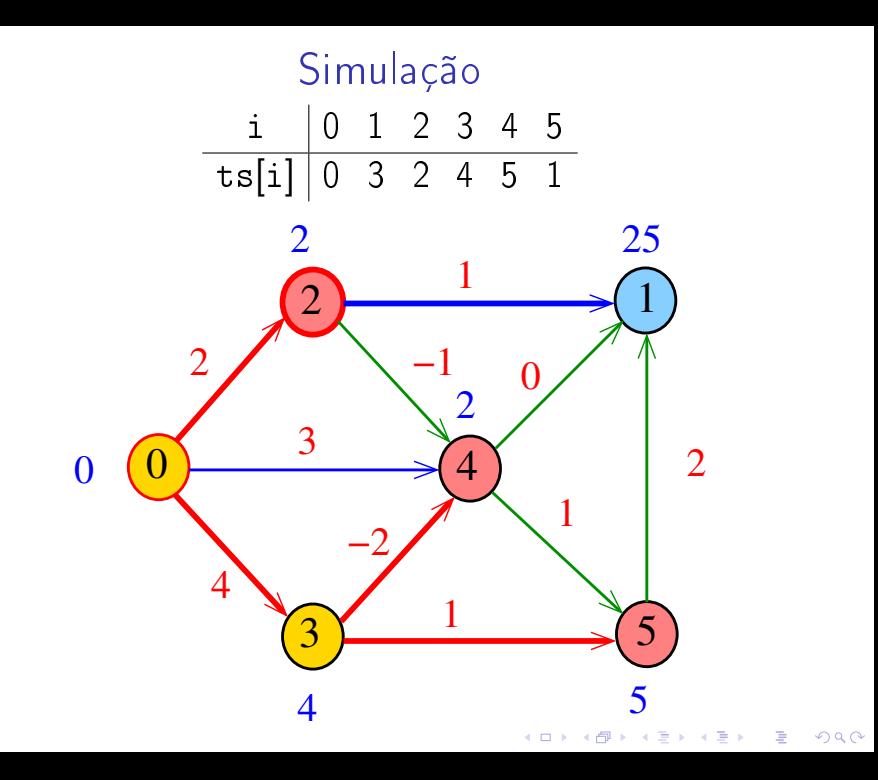

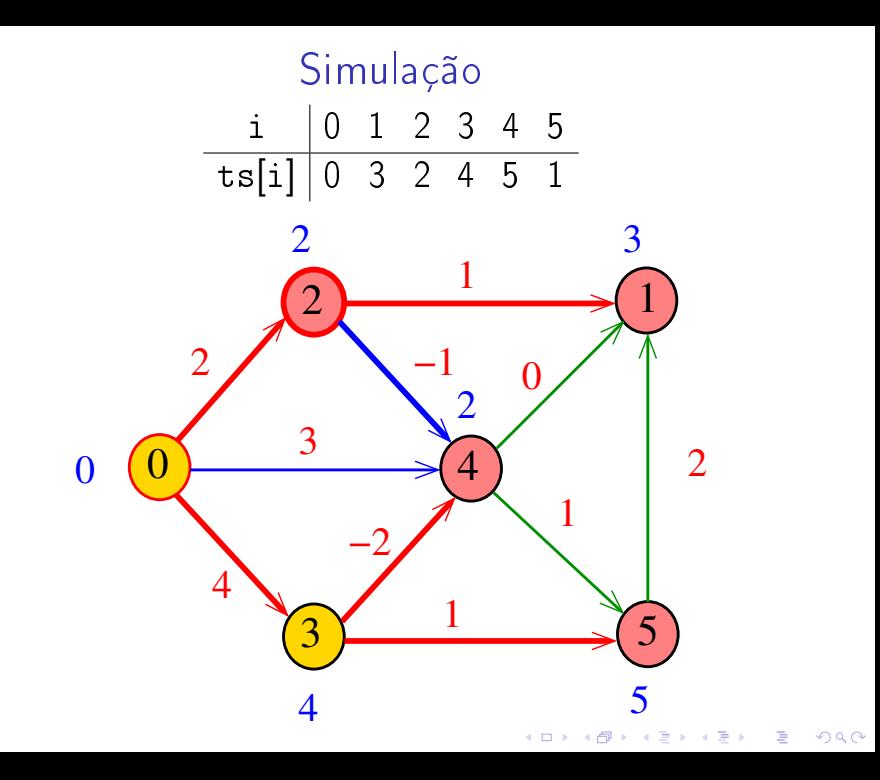

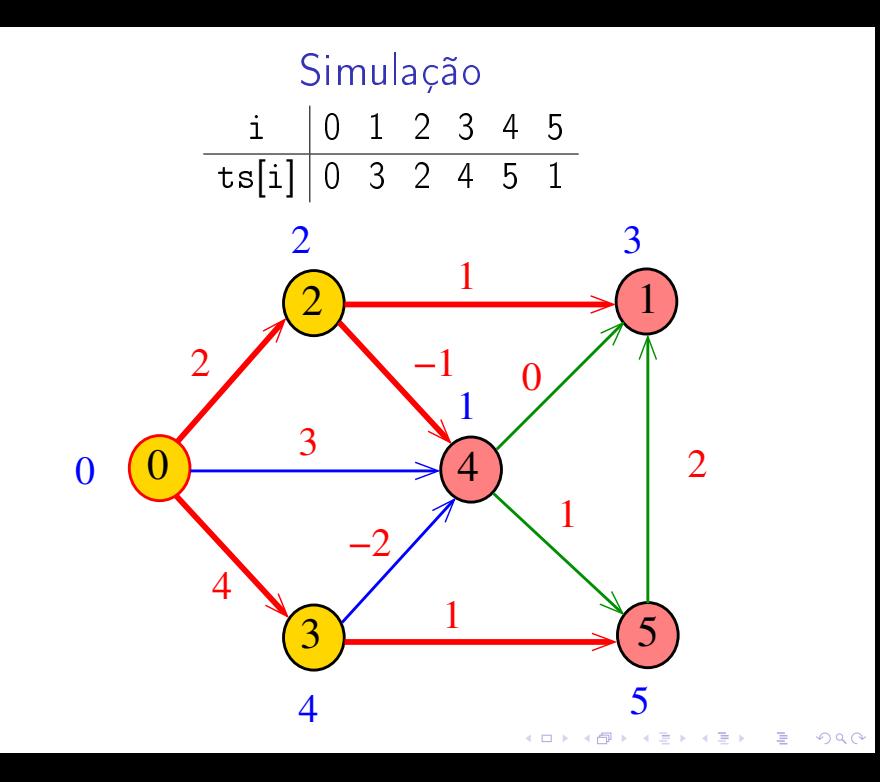
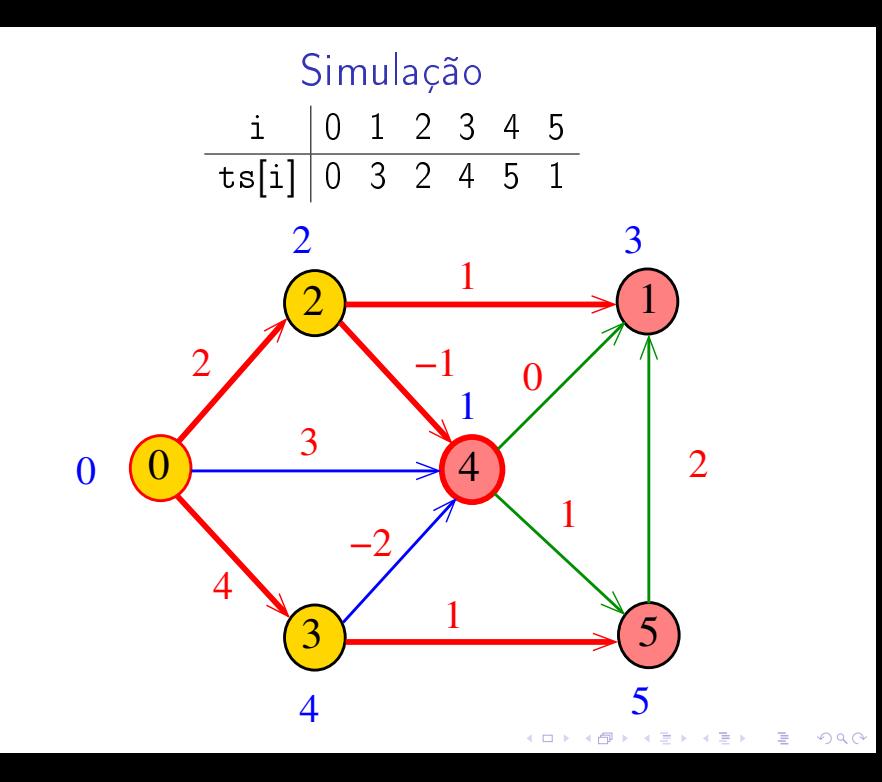

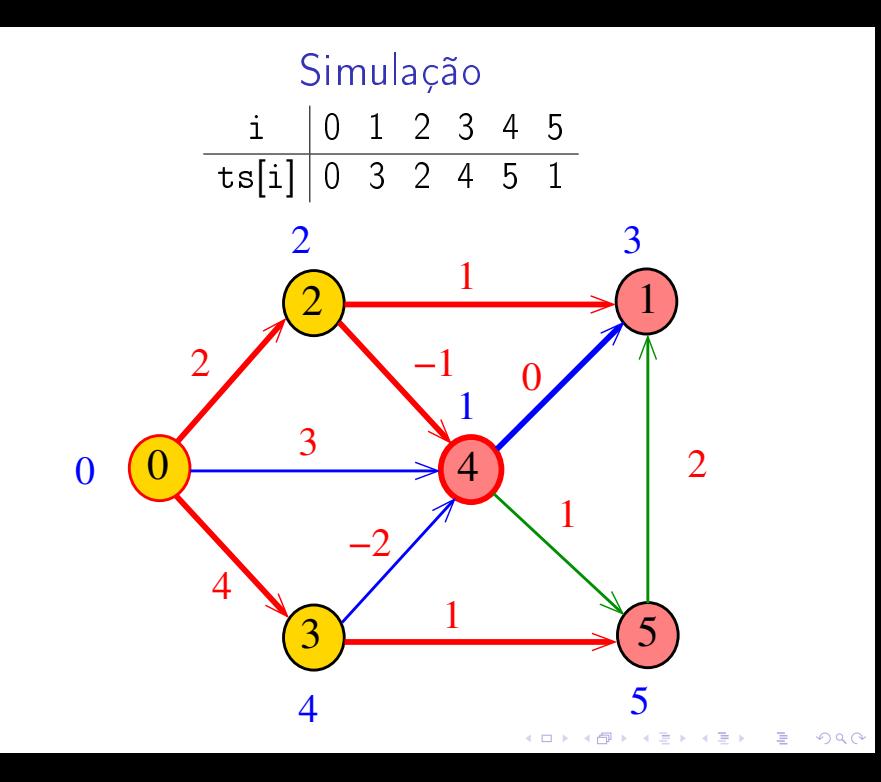

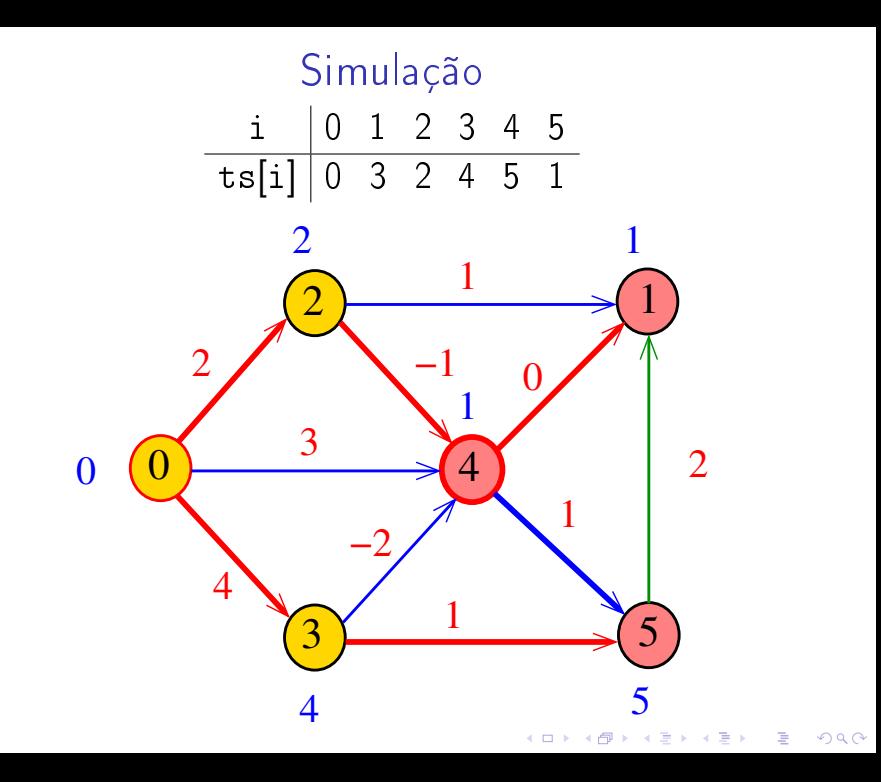

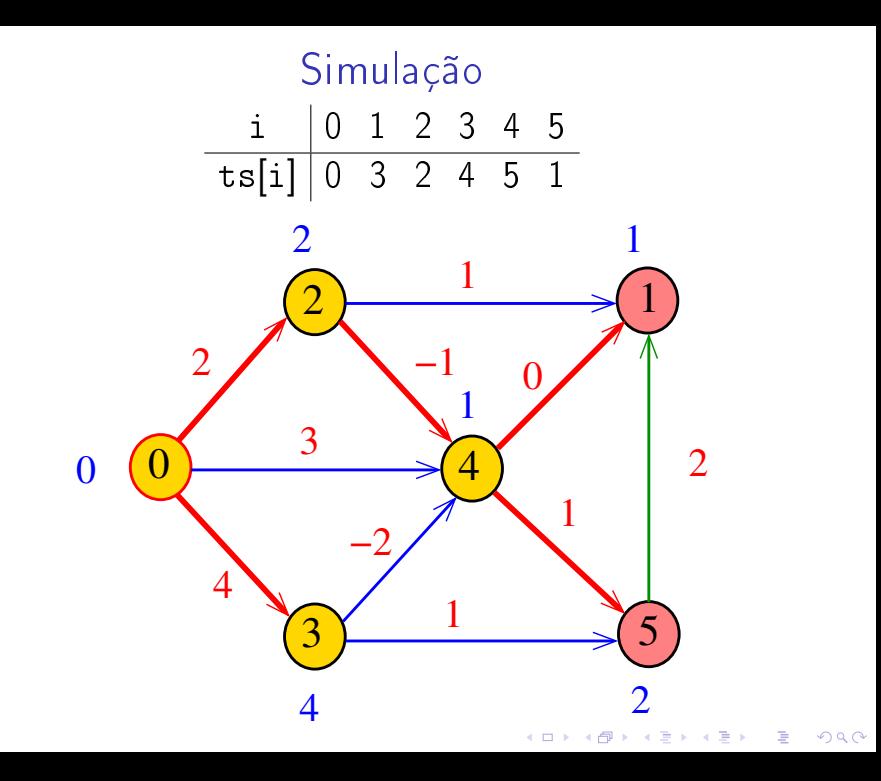

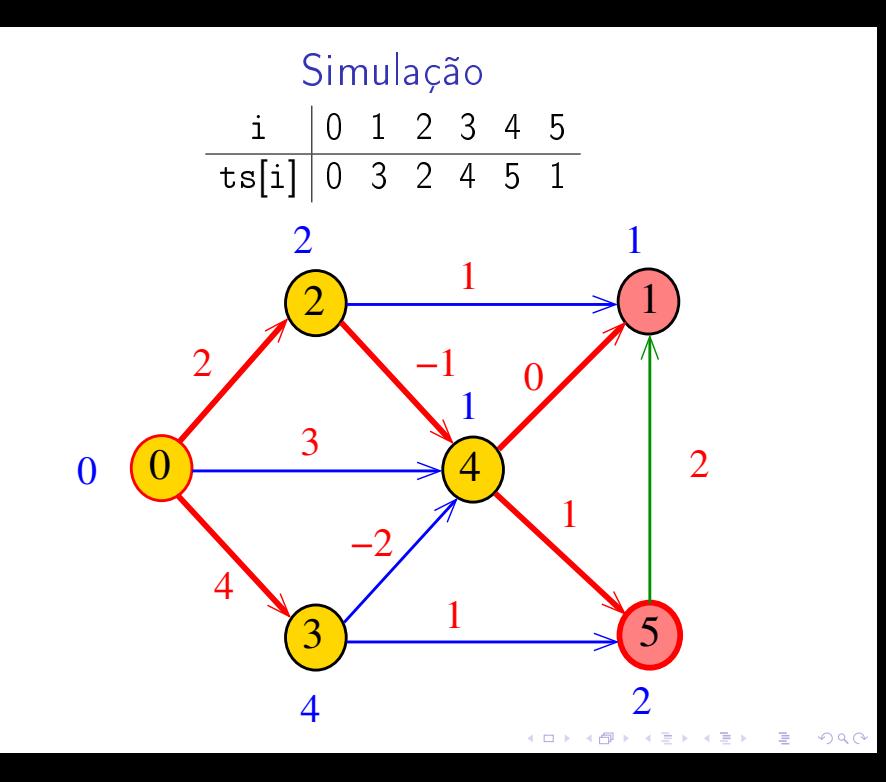

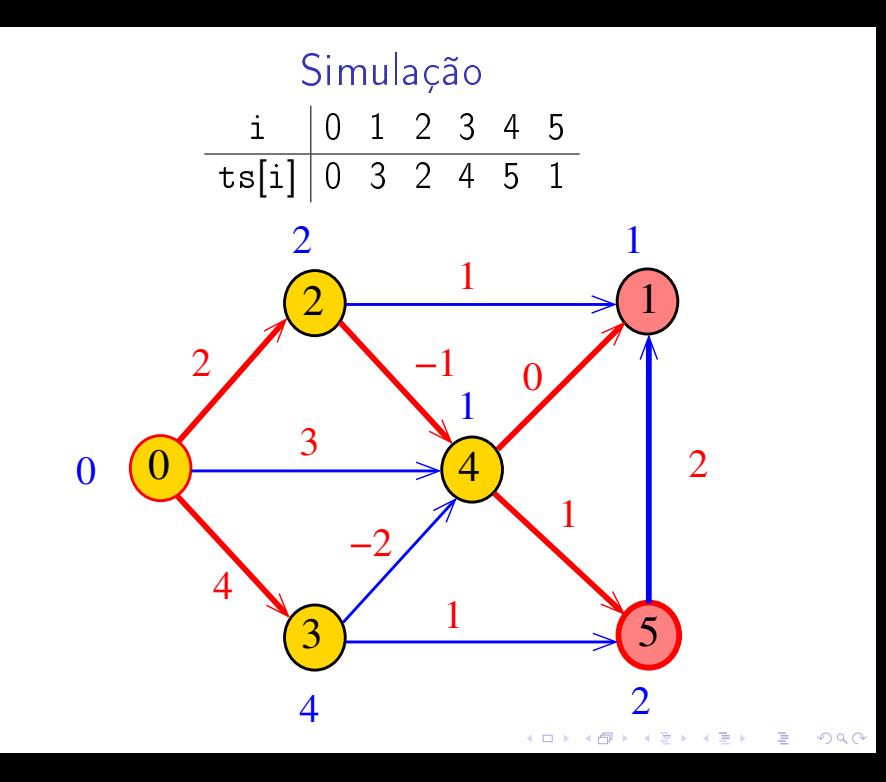

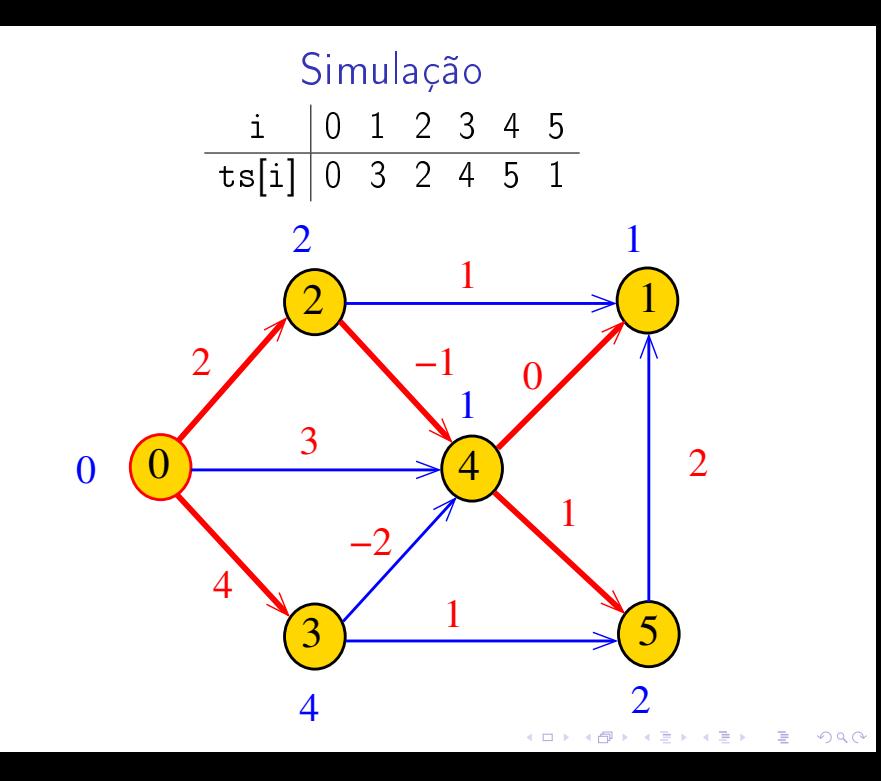

### AcyclicSP

A classe AcyclicSP recebe um DAG G com custos possivelmente negativos e uma ordenação topológica ts de G. Recebe também um vértice s. Para cada vértice t, a função calcula o custo de um caminho de custo mínimo de sa t. Esse número é depositado em distTo[t].

# void AcyclicSP (EdgeWeightedDigraph G, ints);

**KORKAR KERKER EL VOLO** 

### Consumo de tempo

#### O consumo de tempo de AcyclicSP é  $O(V + E)$ .

K ロ ▶ K @ ▶ K 할 X X 할 X 및 할 X 이익C\*

## Caminhos máximos em DAGs

Do ponto de vista computacional, o problema de encontrar um caminho simples de custo máximo num digrafos com custos nos arcos é difícil.

Mais precisamente, problema é **NP-difícil** como vocês verão no final de Análise de Algoritmos.

O problema torna-se fácil, entretanto, quando restrito a DAGs.

Caminhos hamiltonianos

Problema: Dados vértices s e t de um grafo encontrar um caminho hamiltoniano de s e t

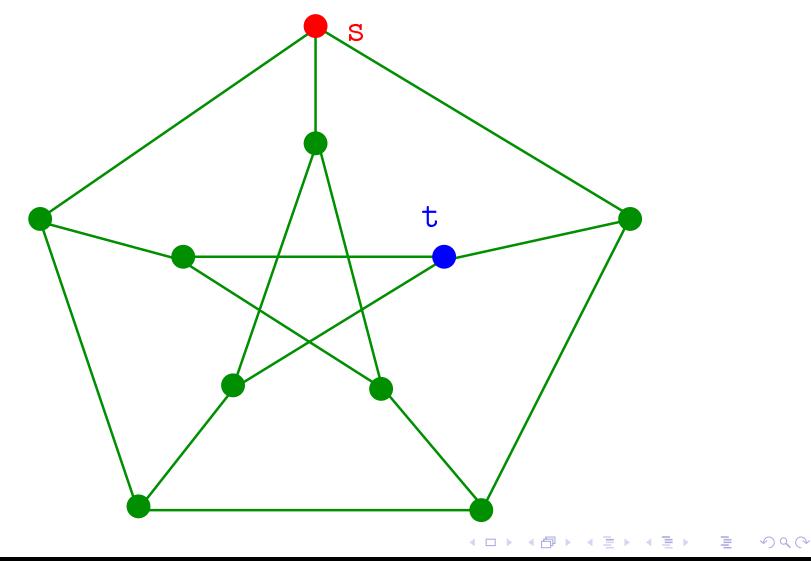

Caminhos hamiltonianos

Problema: Dados vértices s e t de um grafo encontrar um caminho hamiltoniano de s e t

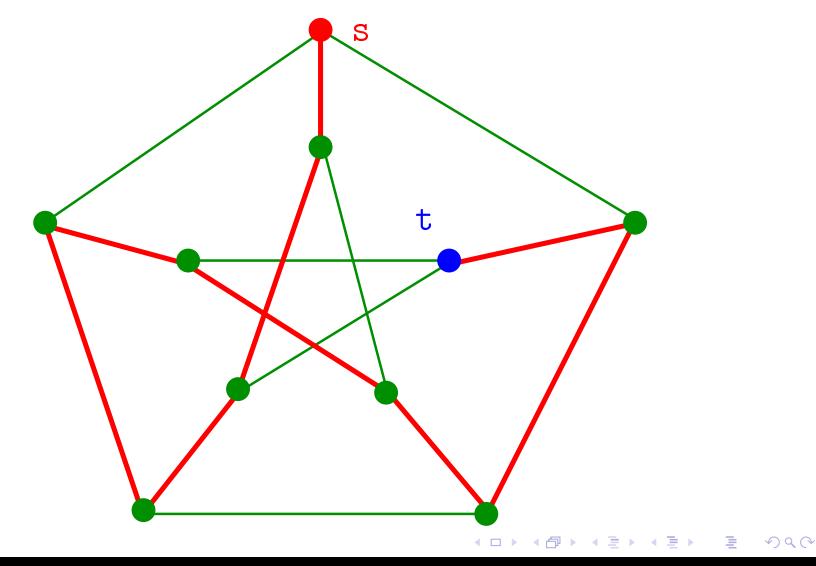